## Житомирський державний технологічний університет Факультет комп'ютерно-інтегрованих технологій, мехатроніки і робототехніки Кафедра прикладної механіки і комп'ютерно-інтегрованих технологій Спеціальність: 131 «Прикладна механіка» Освітній рівень: «бакалавр»

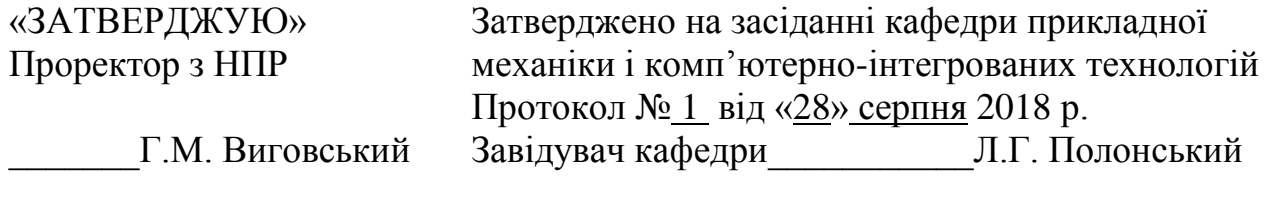

« $\_\,$ »  $\_\_2$ 018 р.  $\langle \langle \rangle \rangle$  2018 р.

## ТЕСТОВІ ЗАВДАННЯ

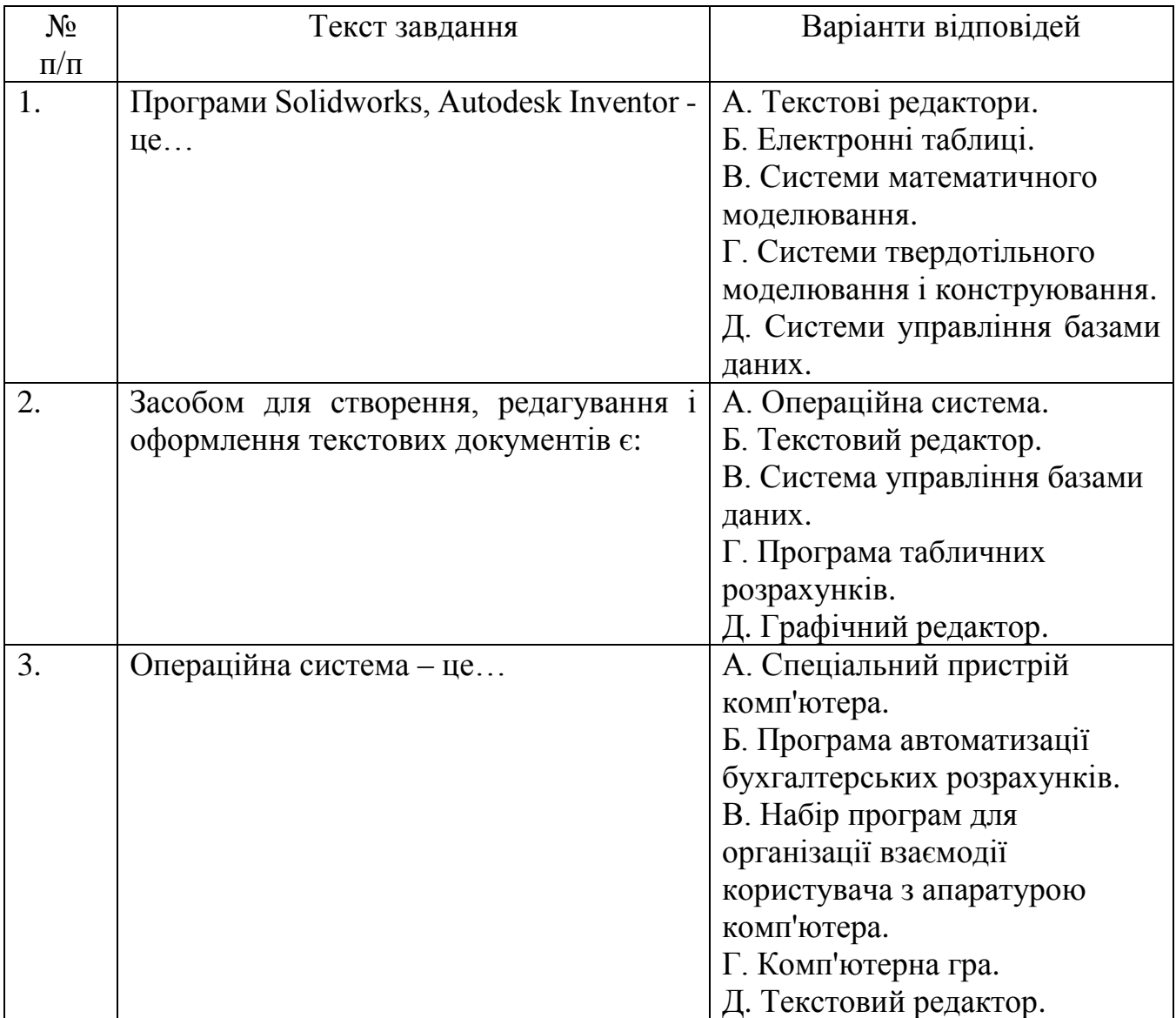

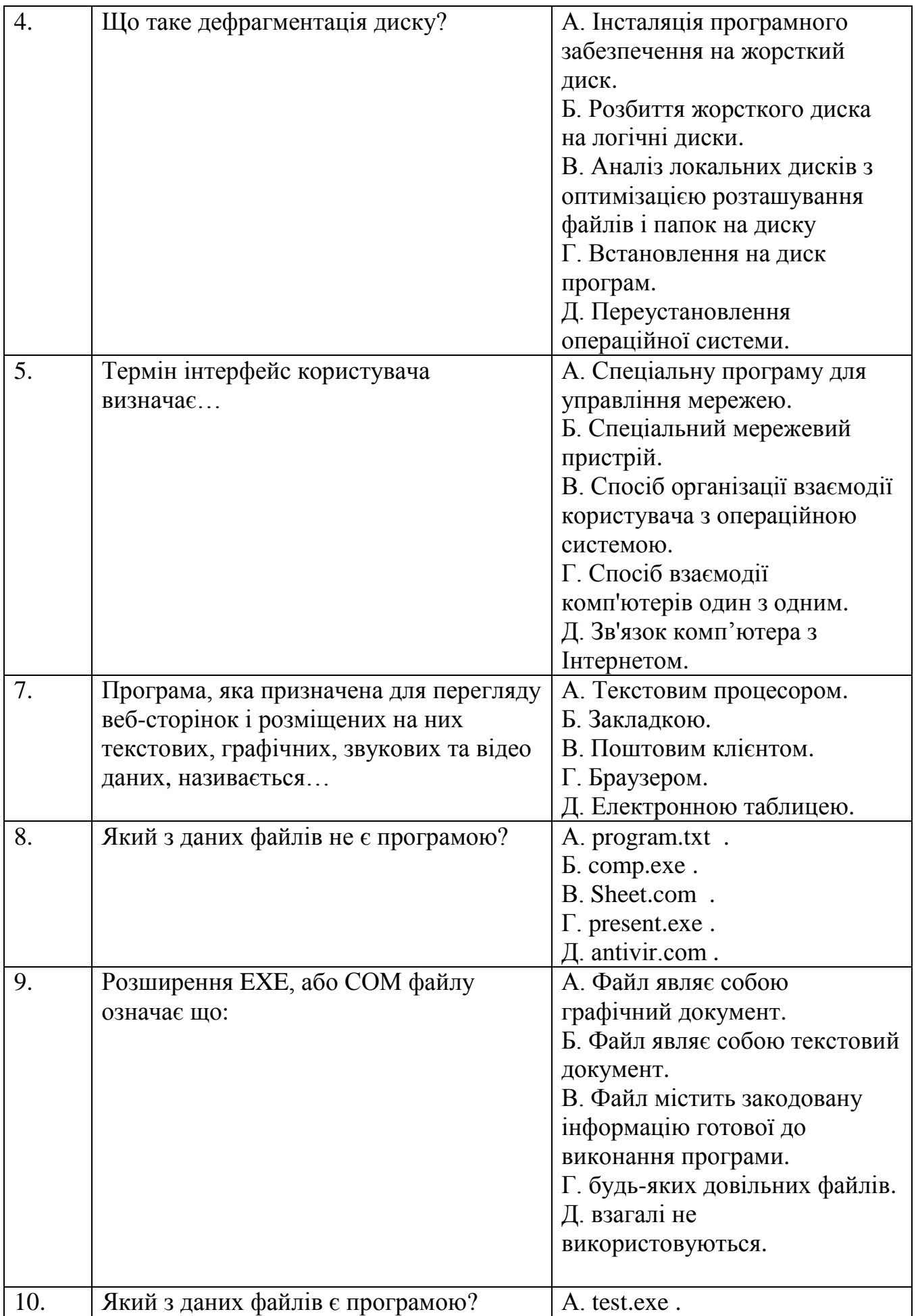

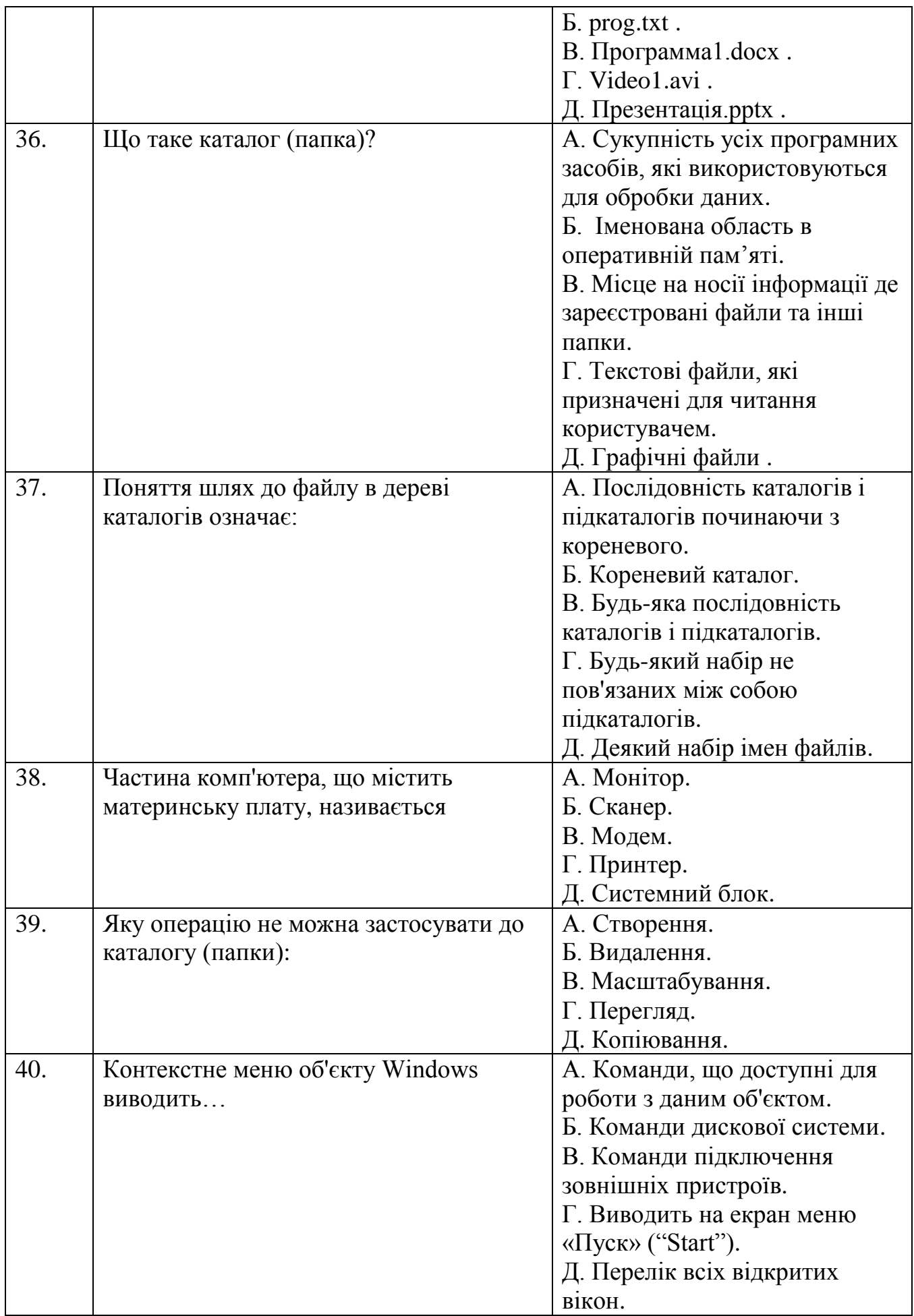

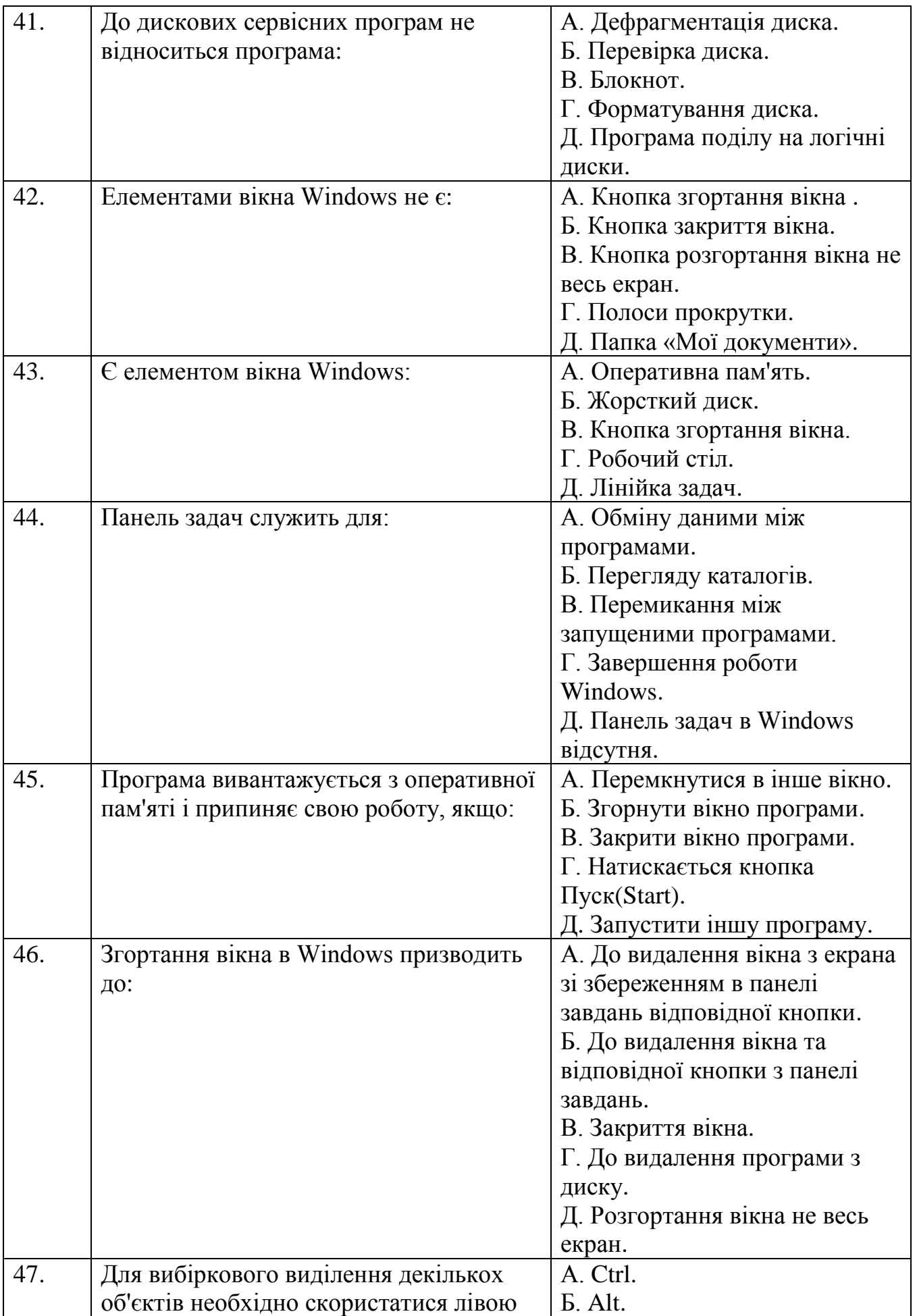

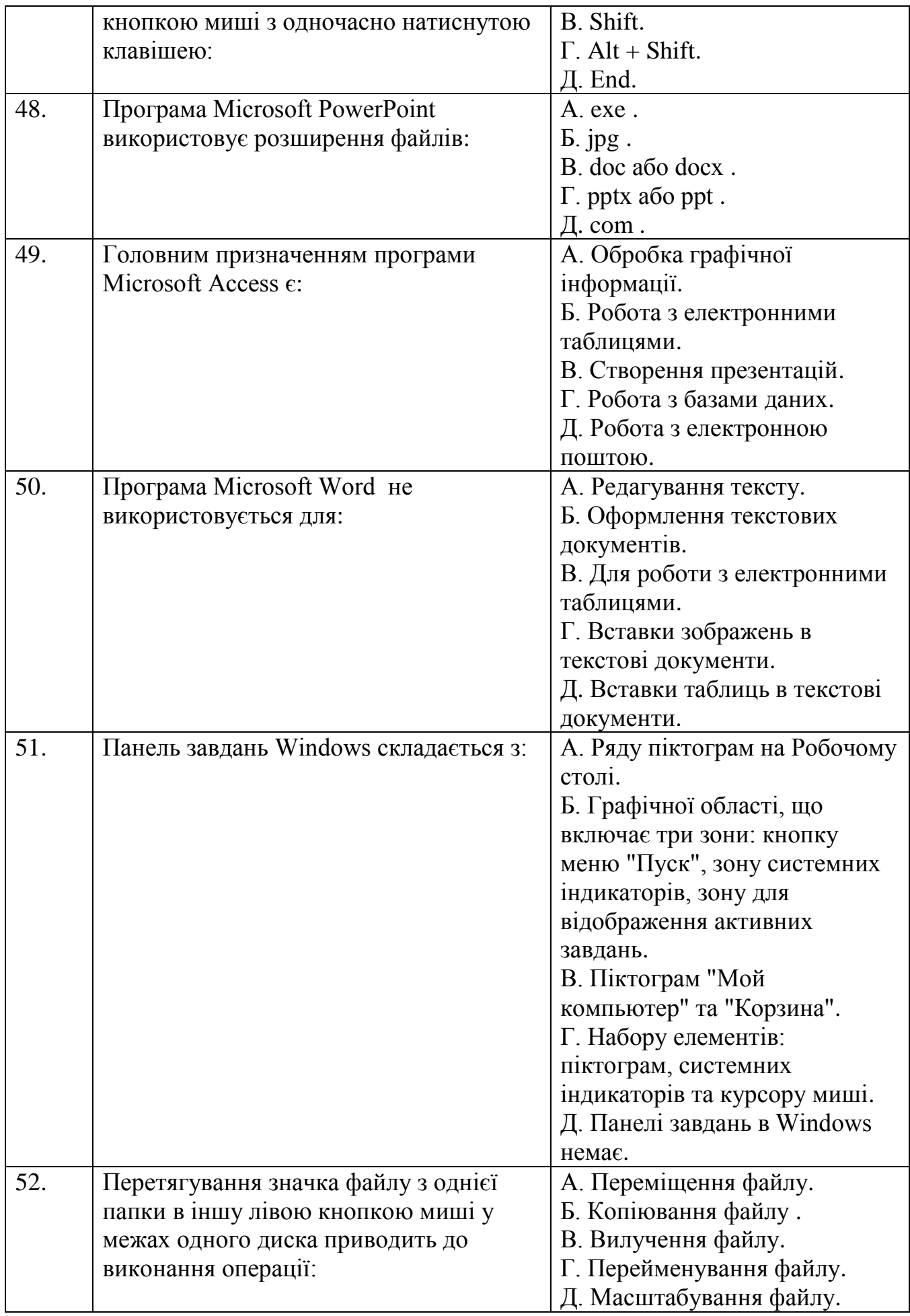

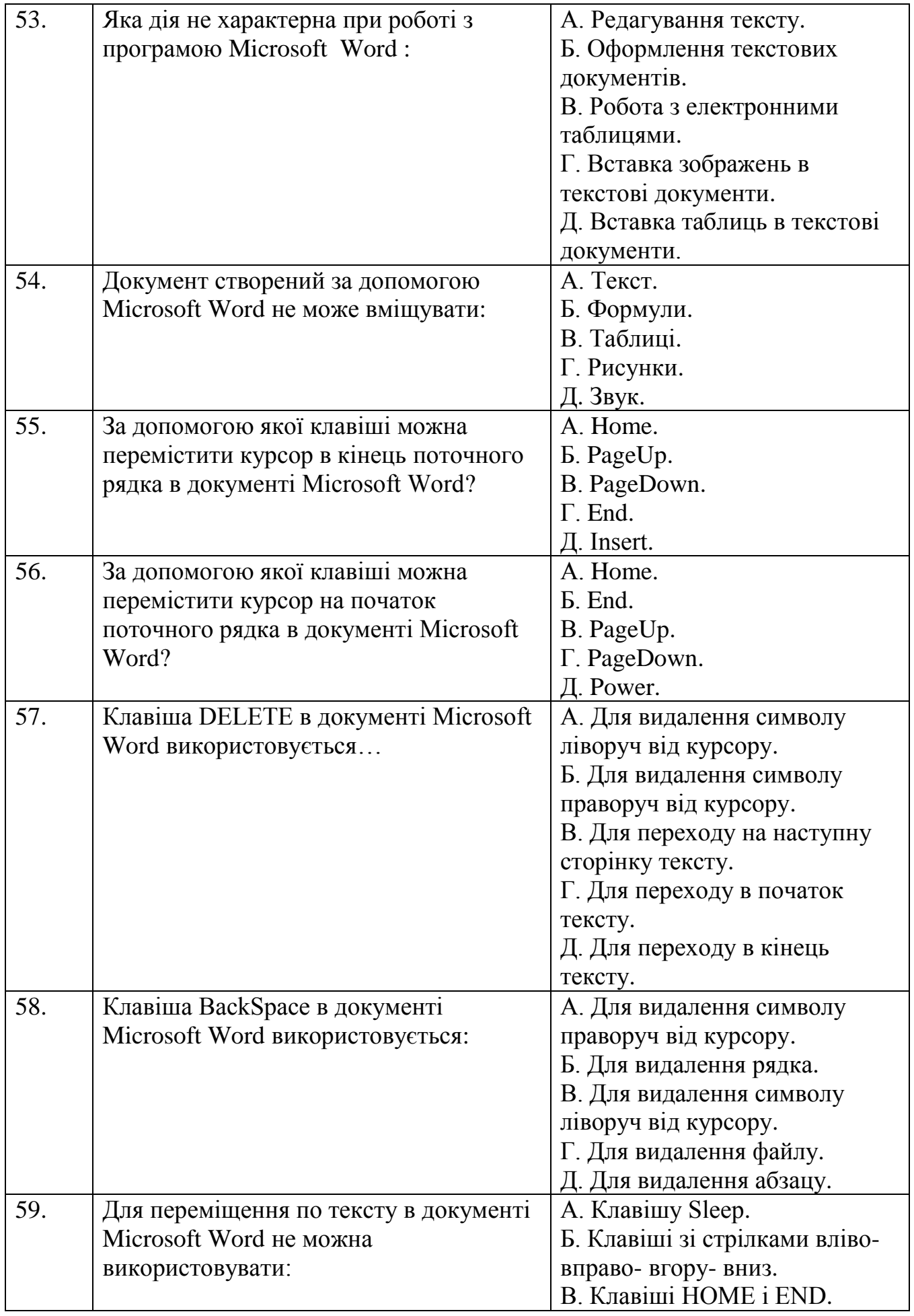

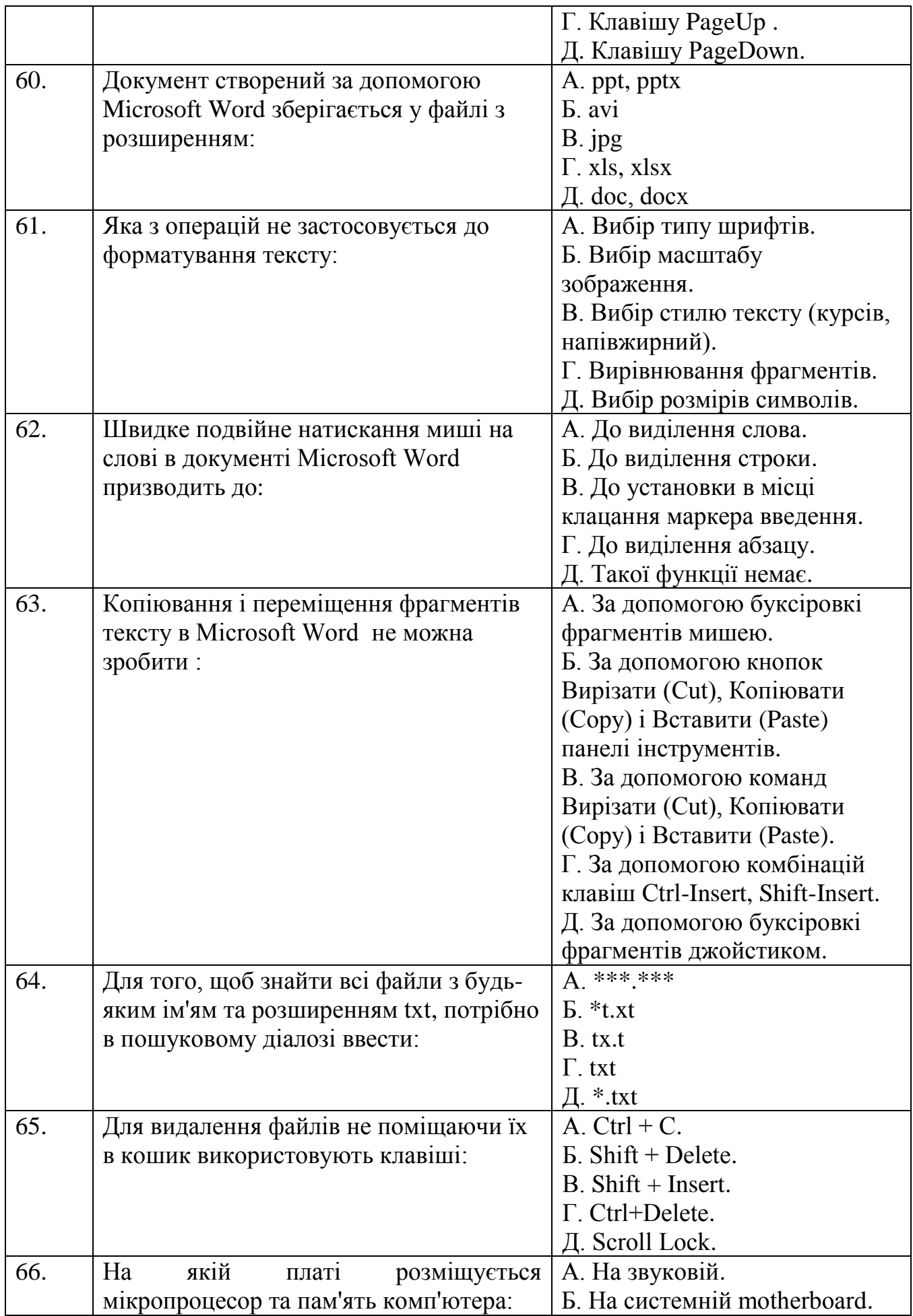

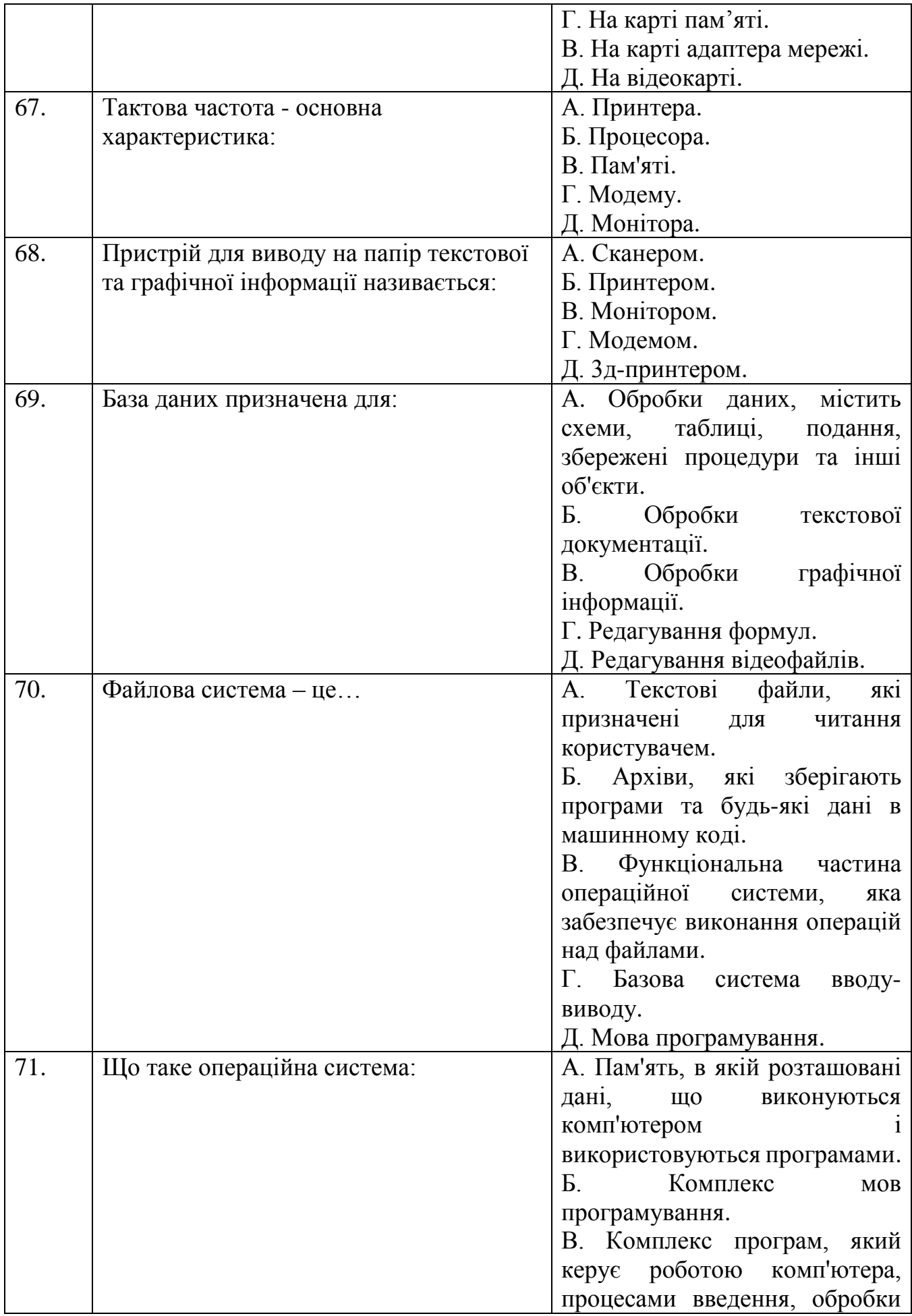

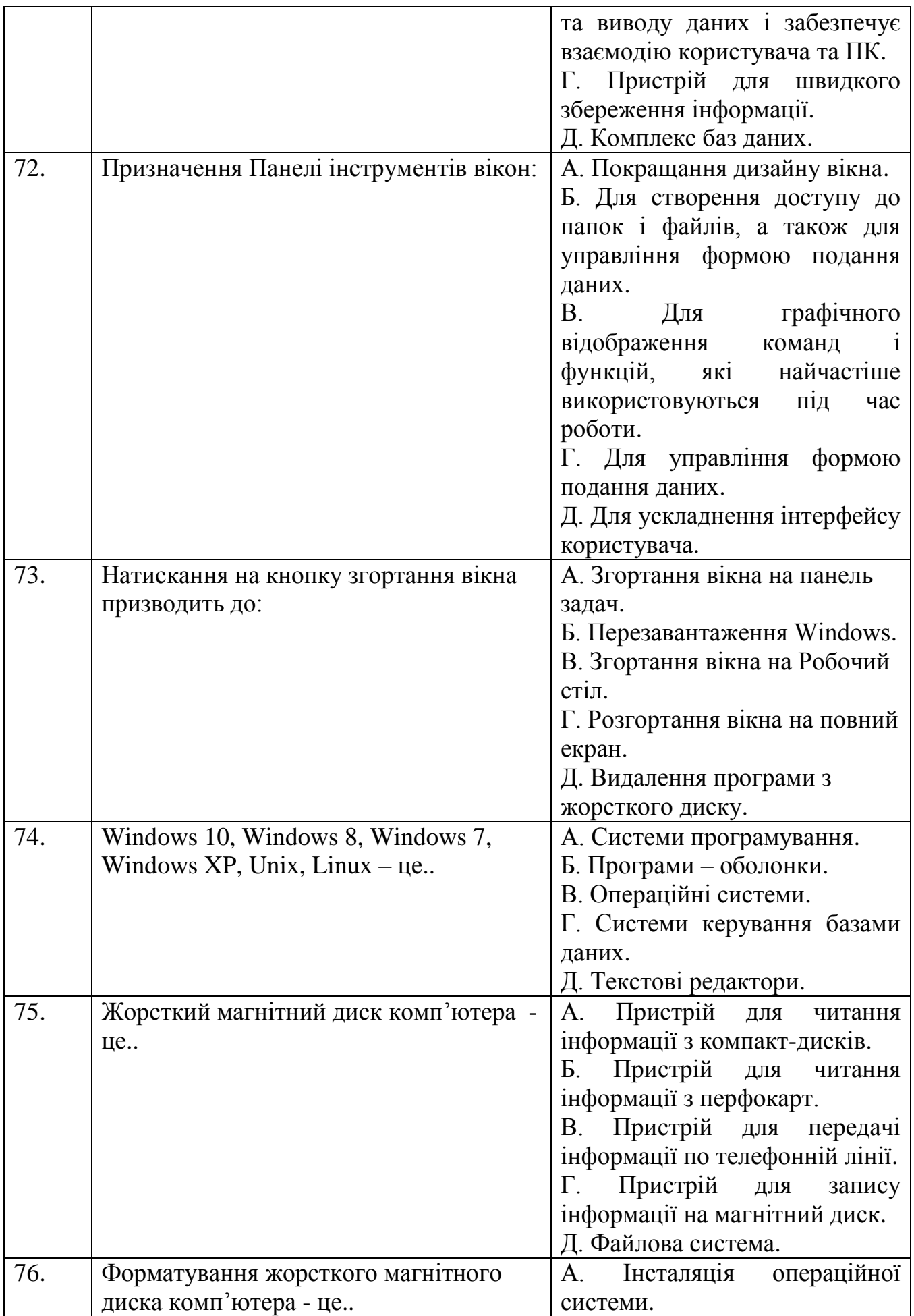

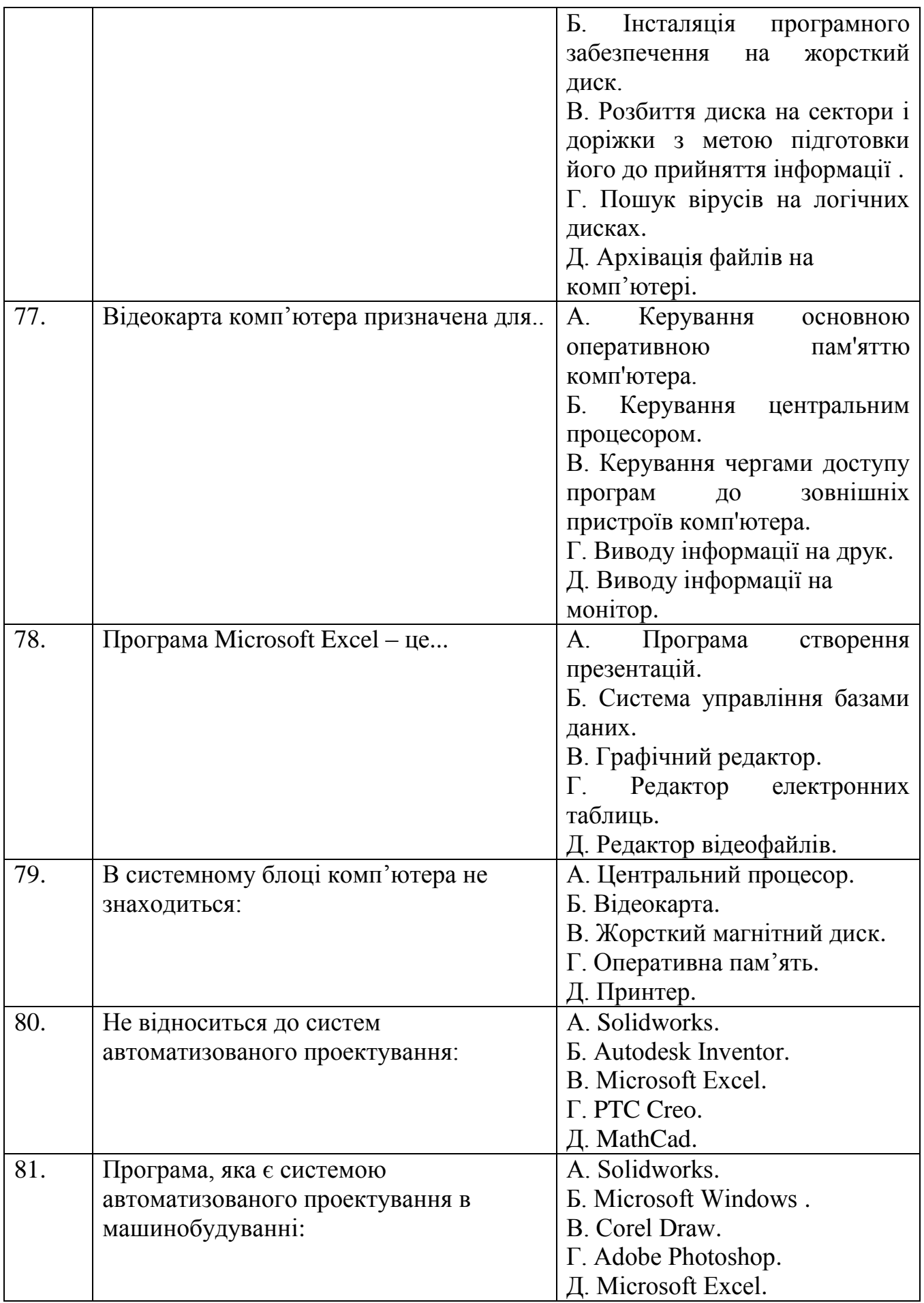

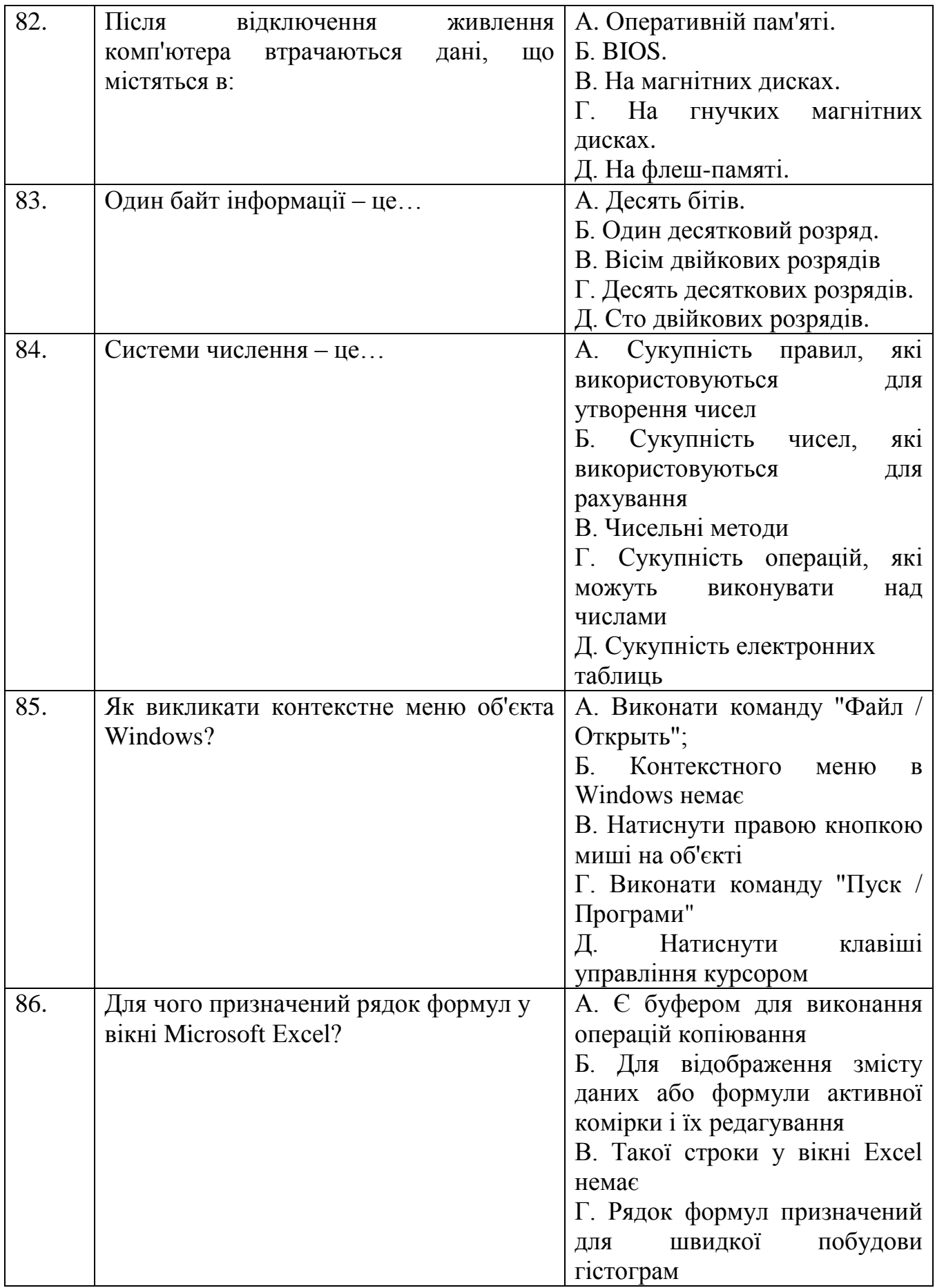

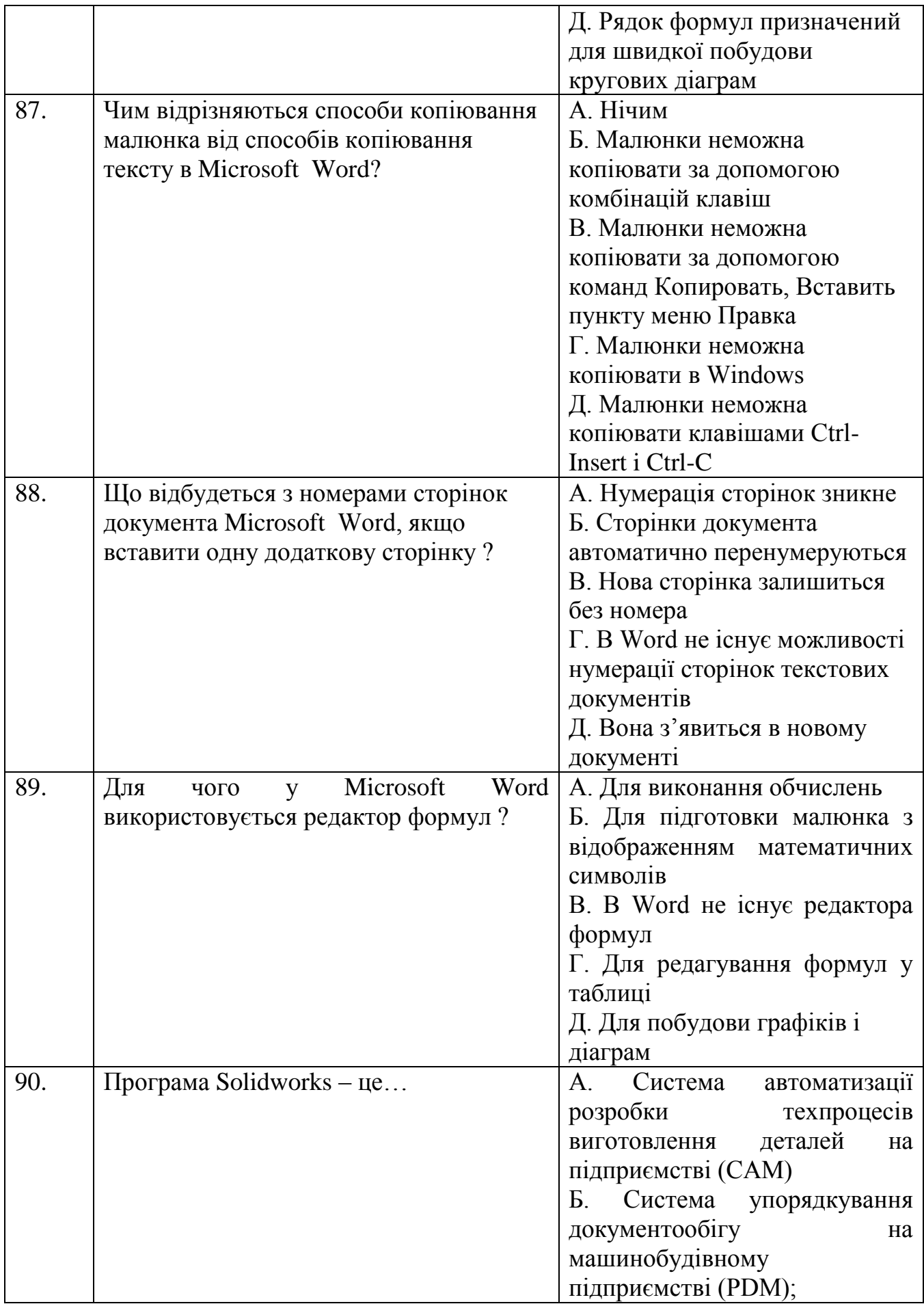

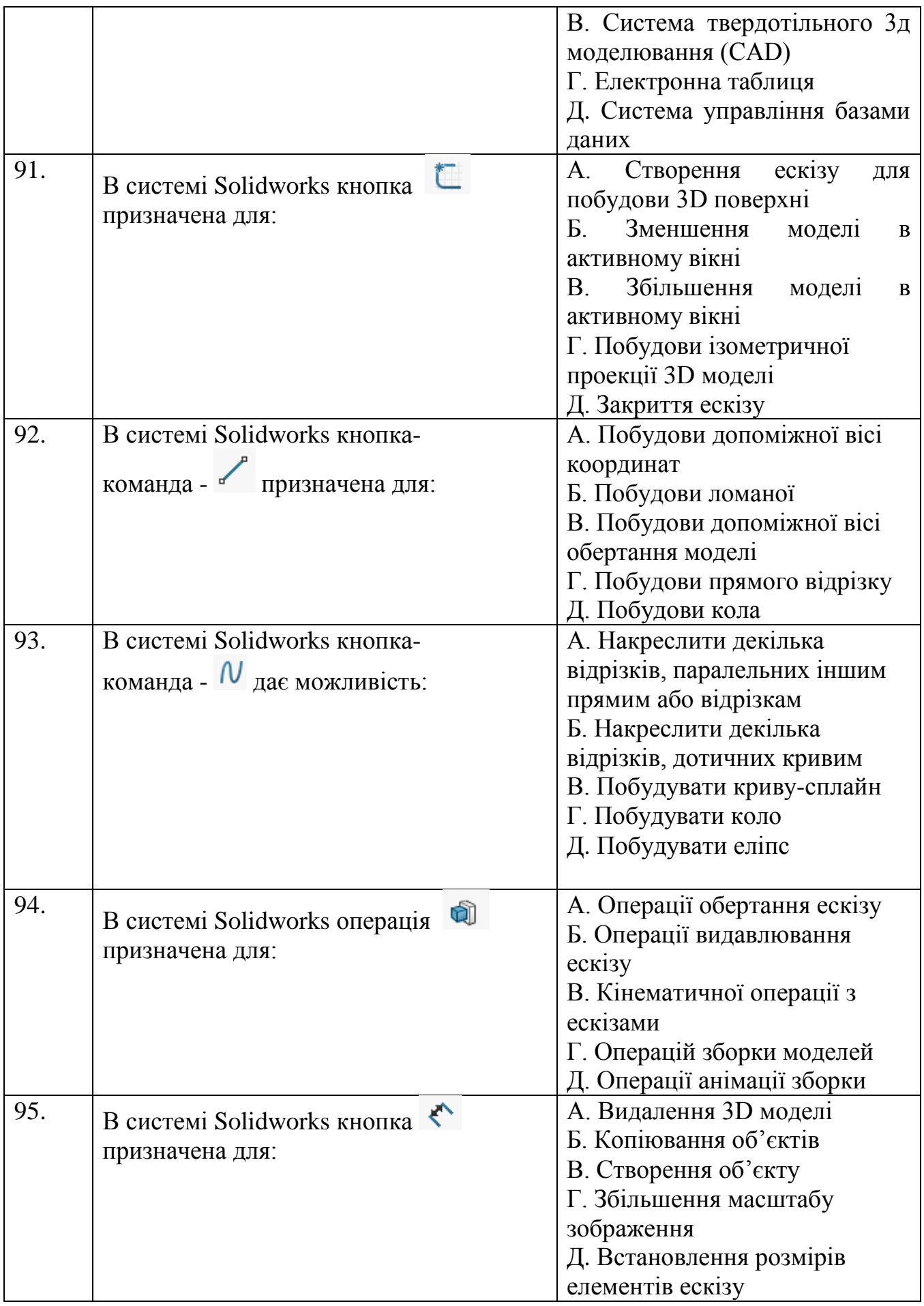

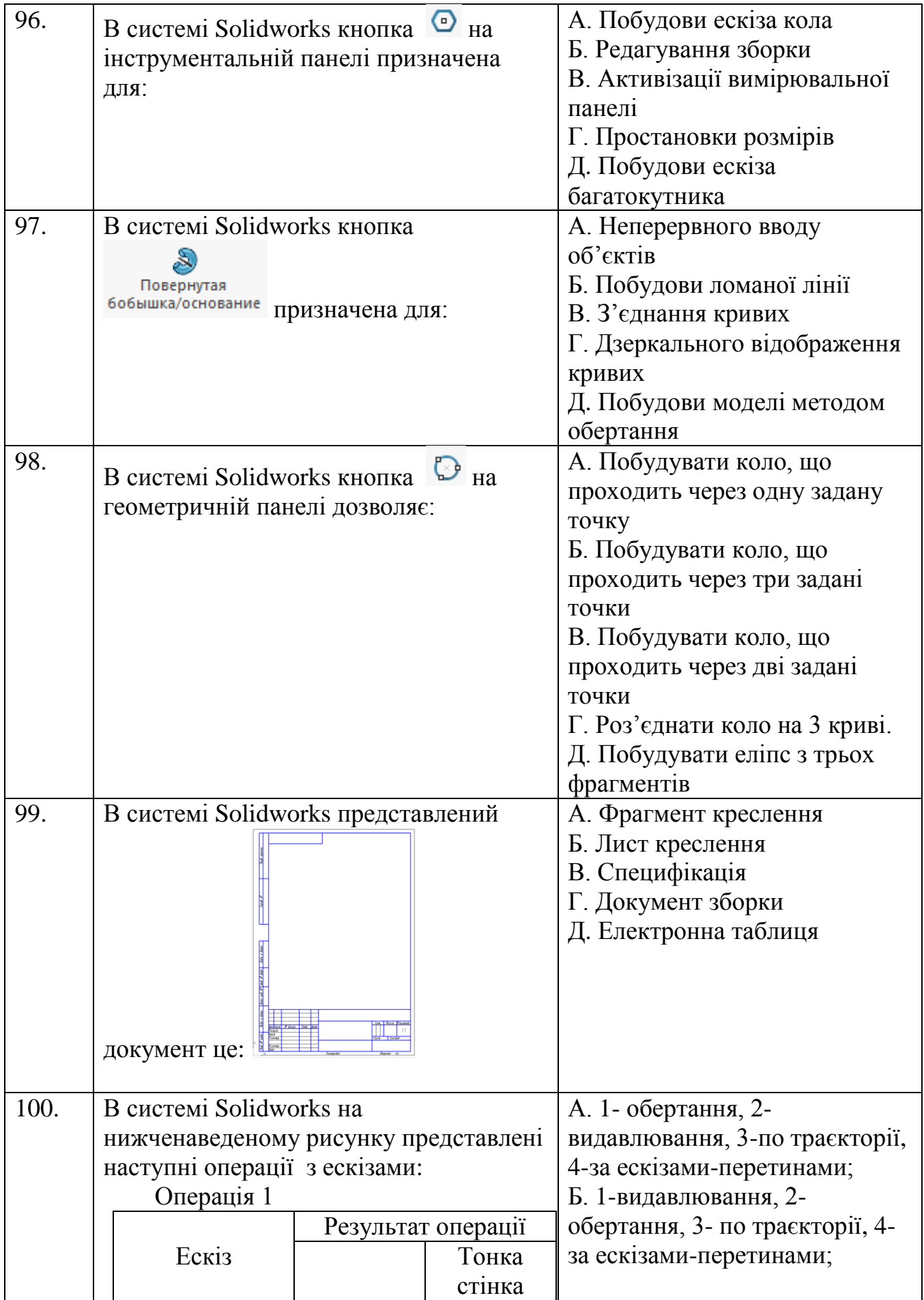

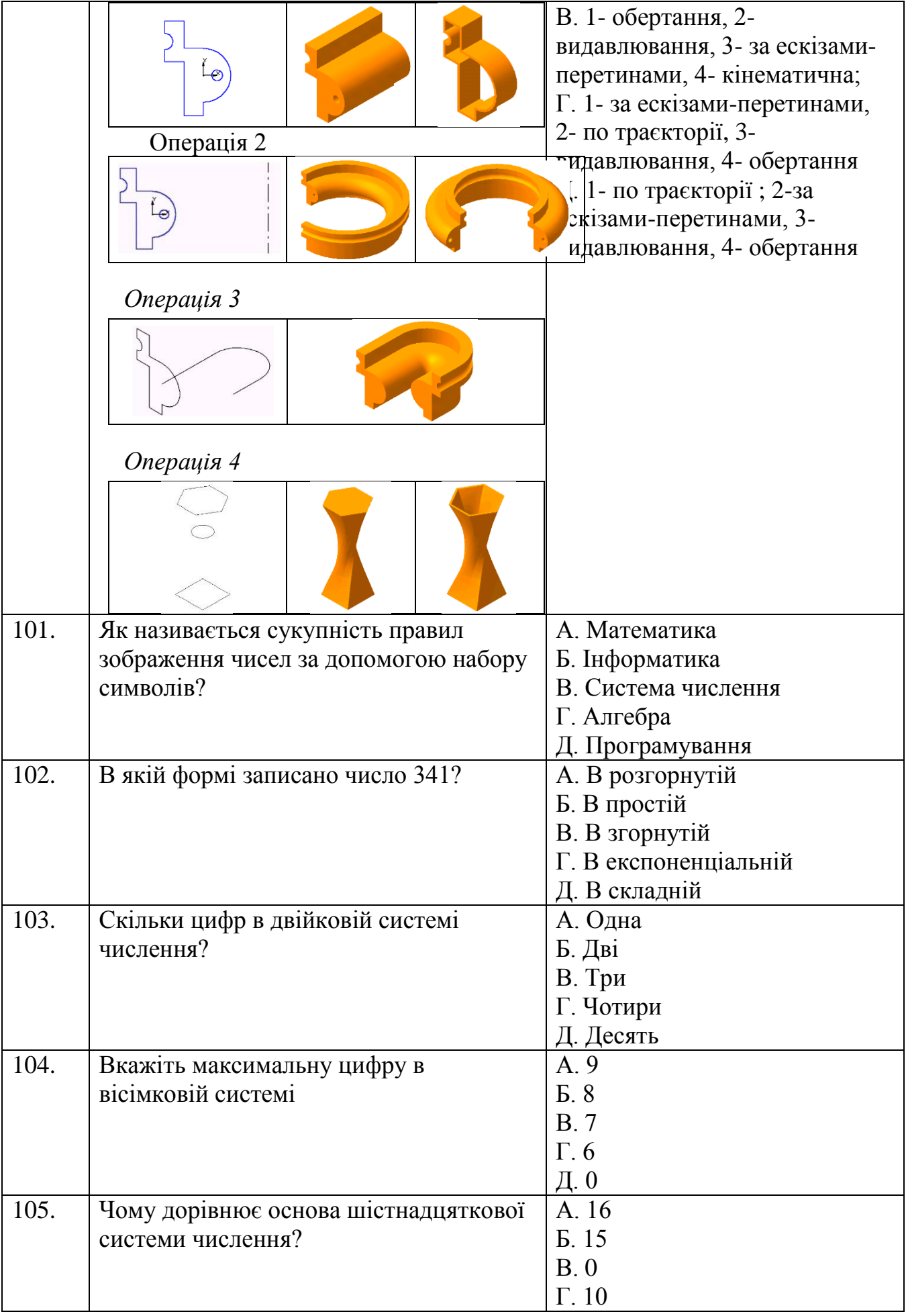

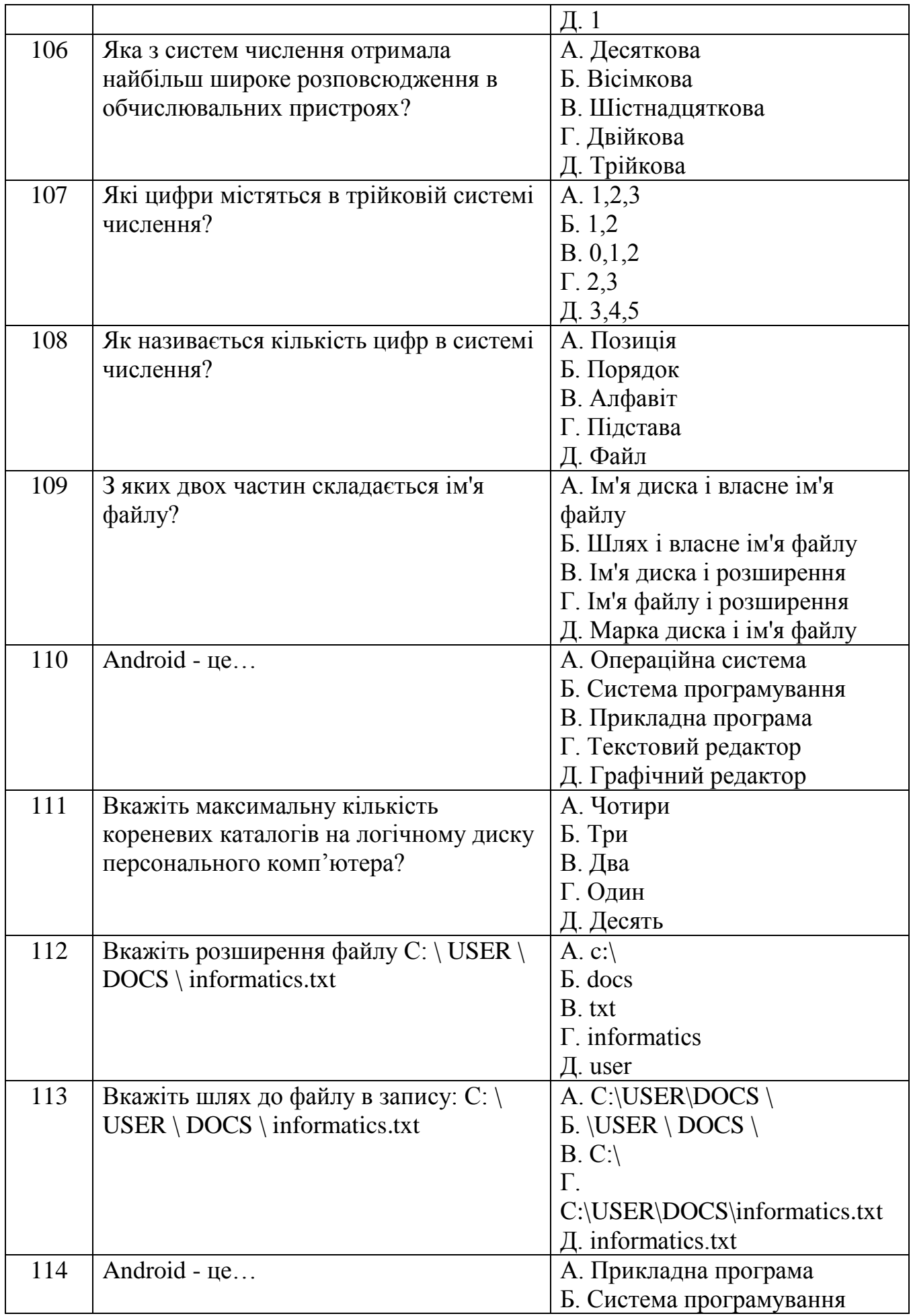

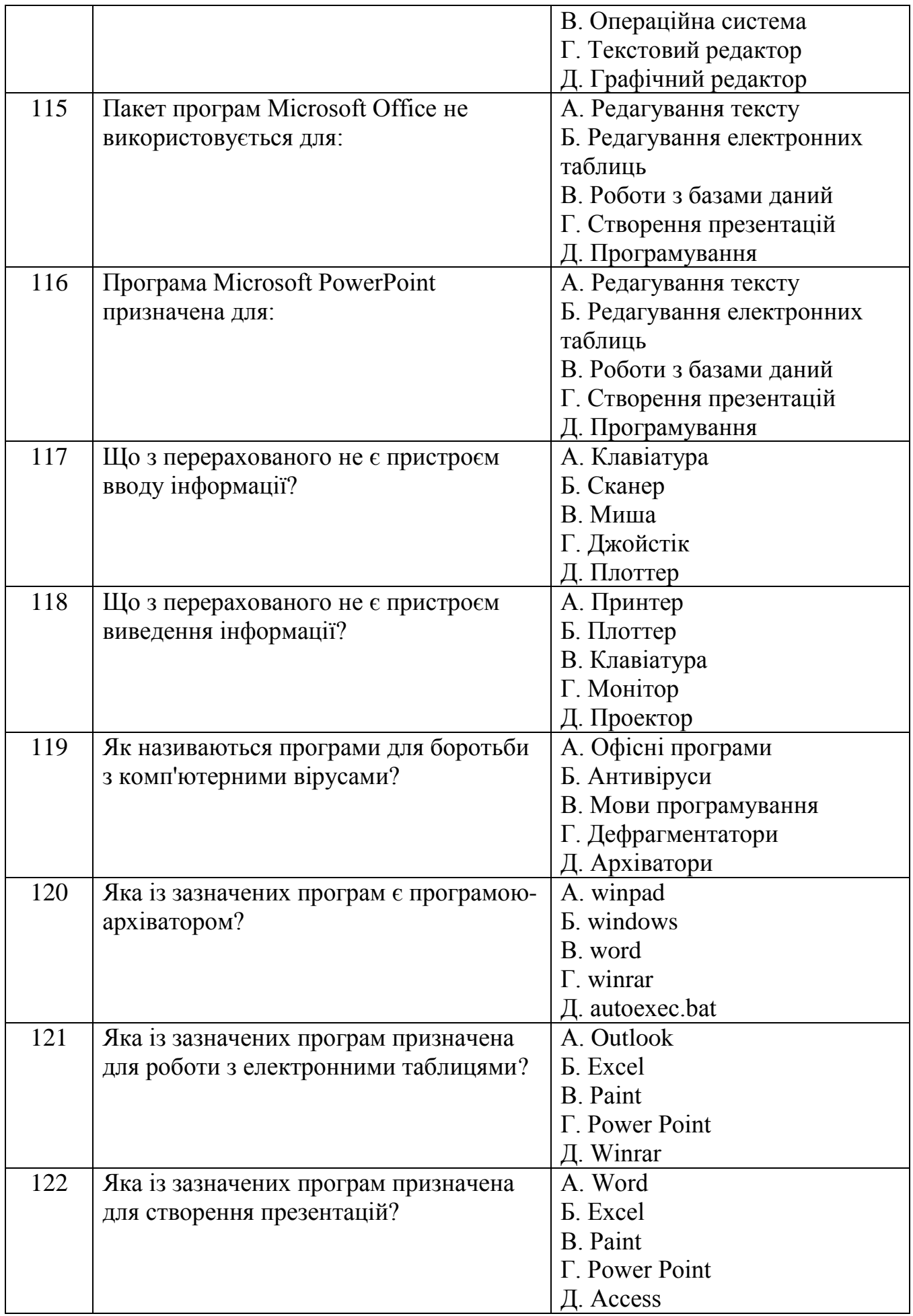

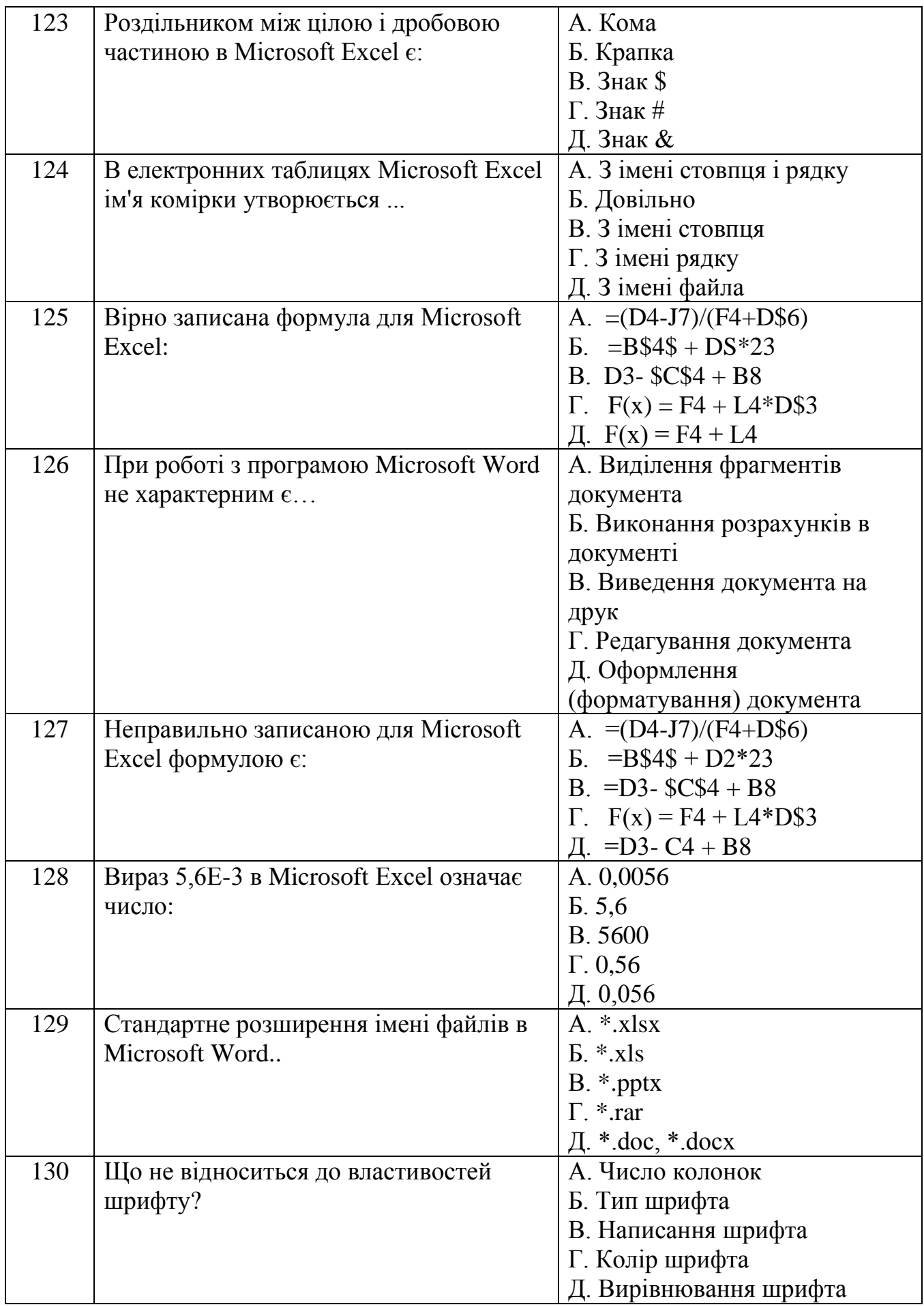

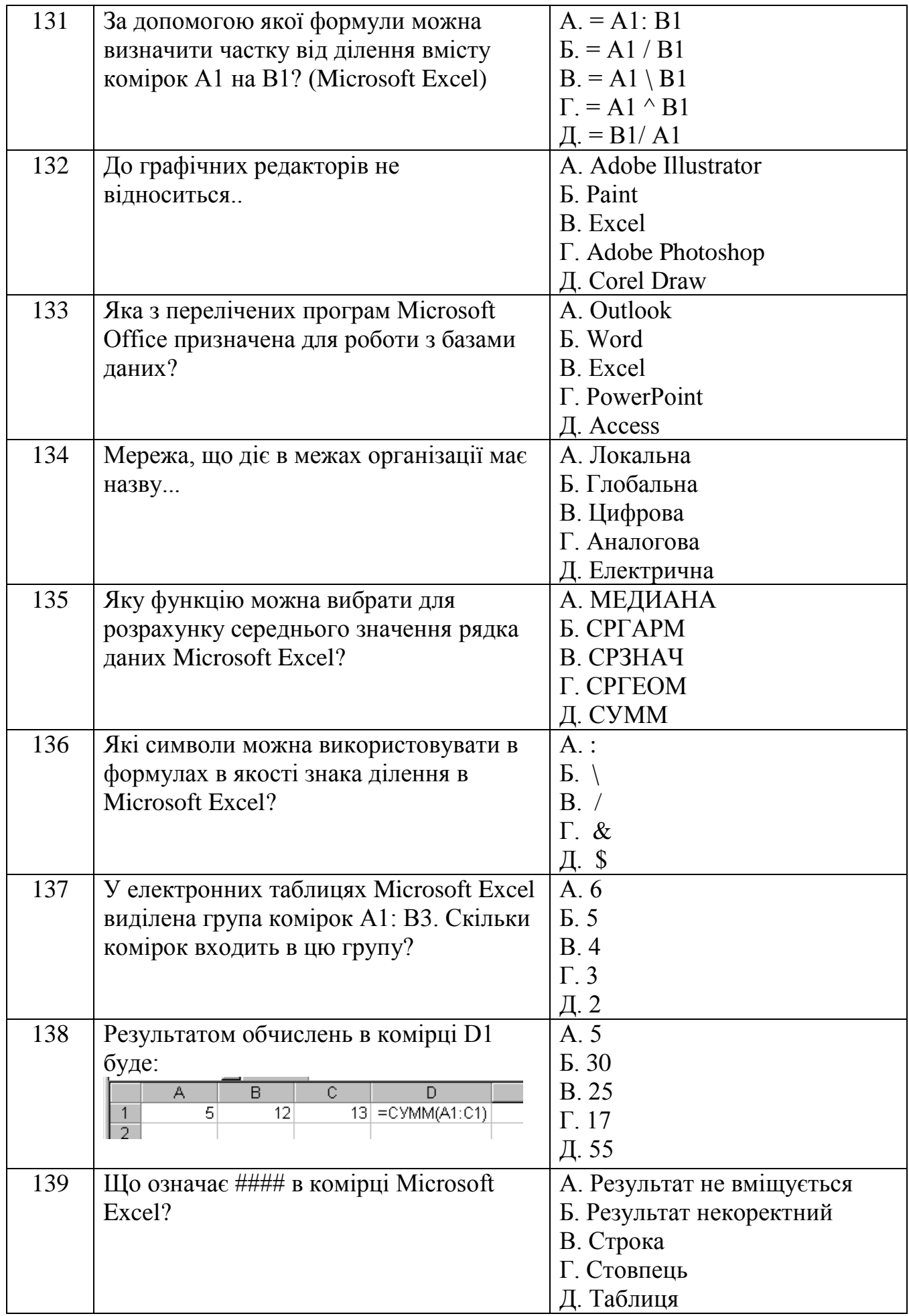

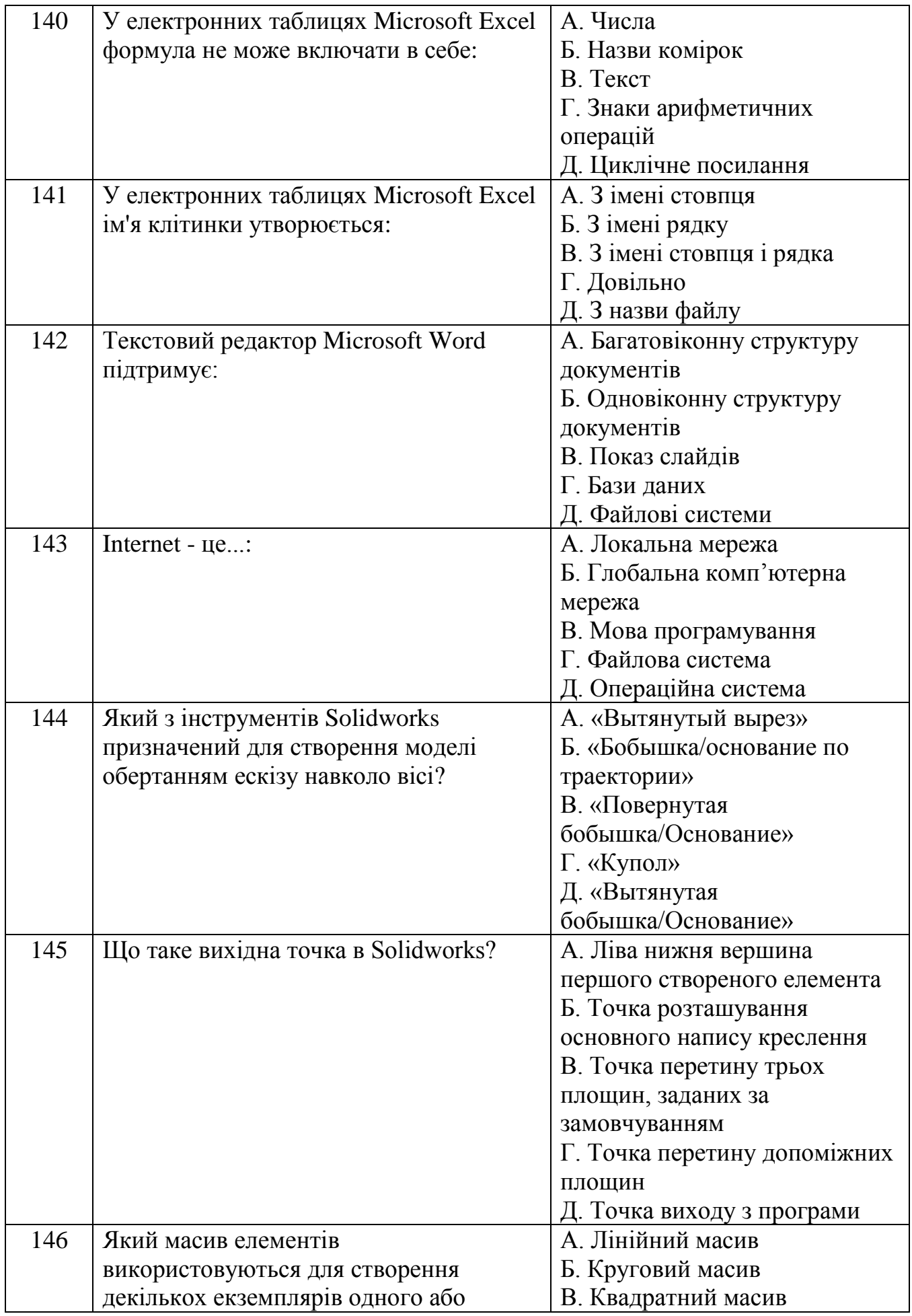

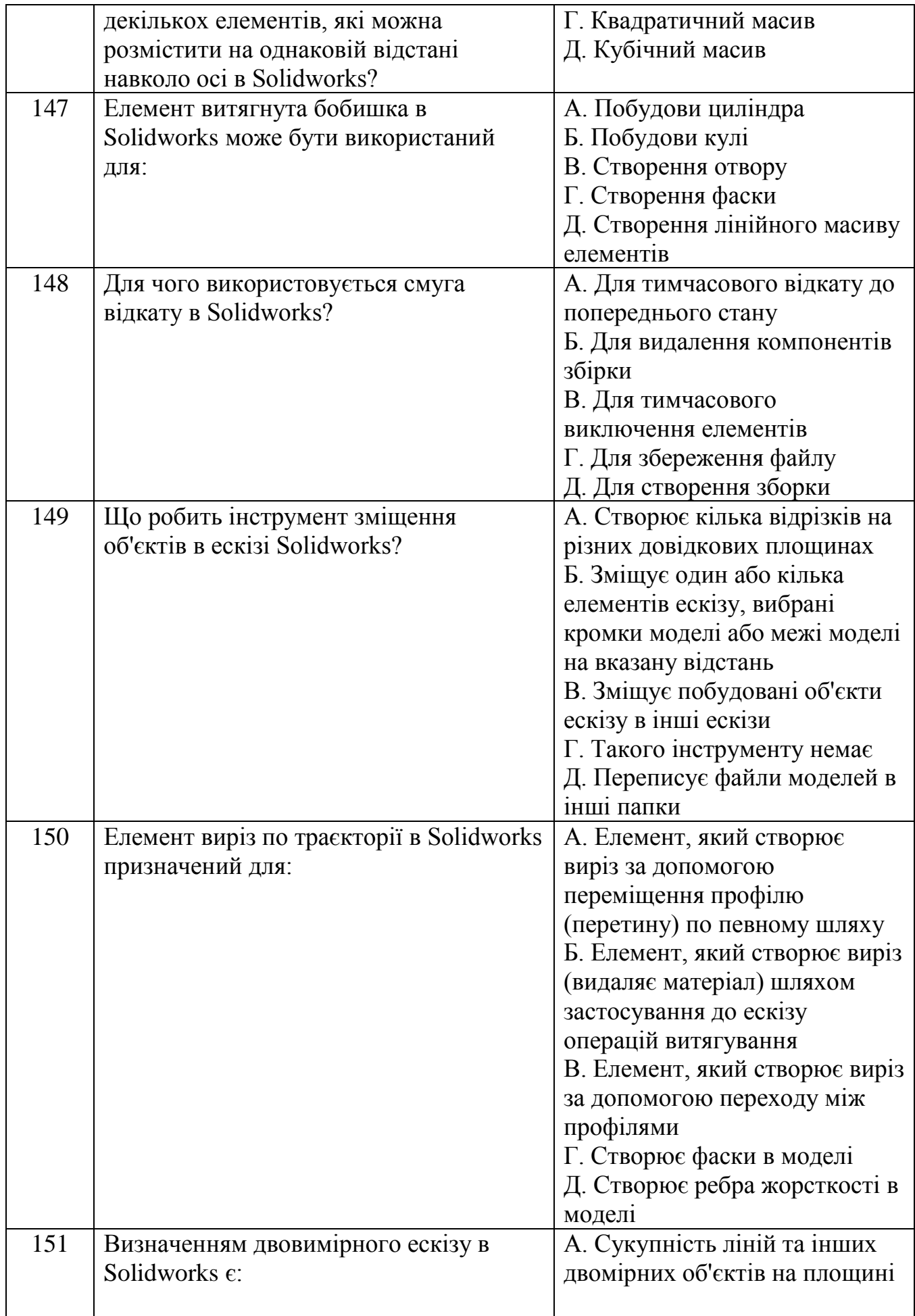

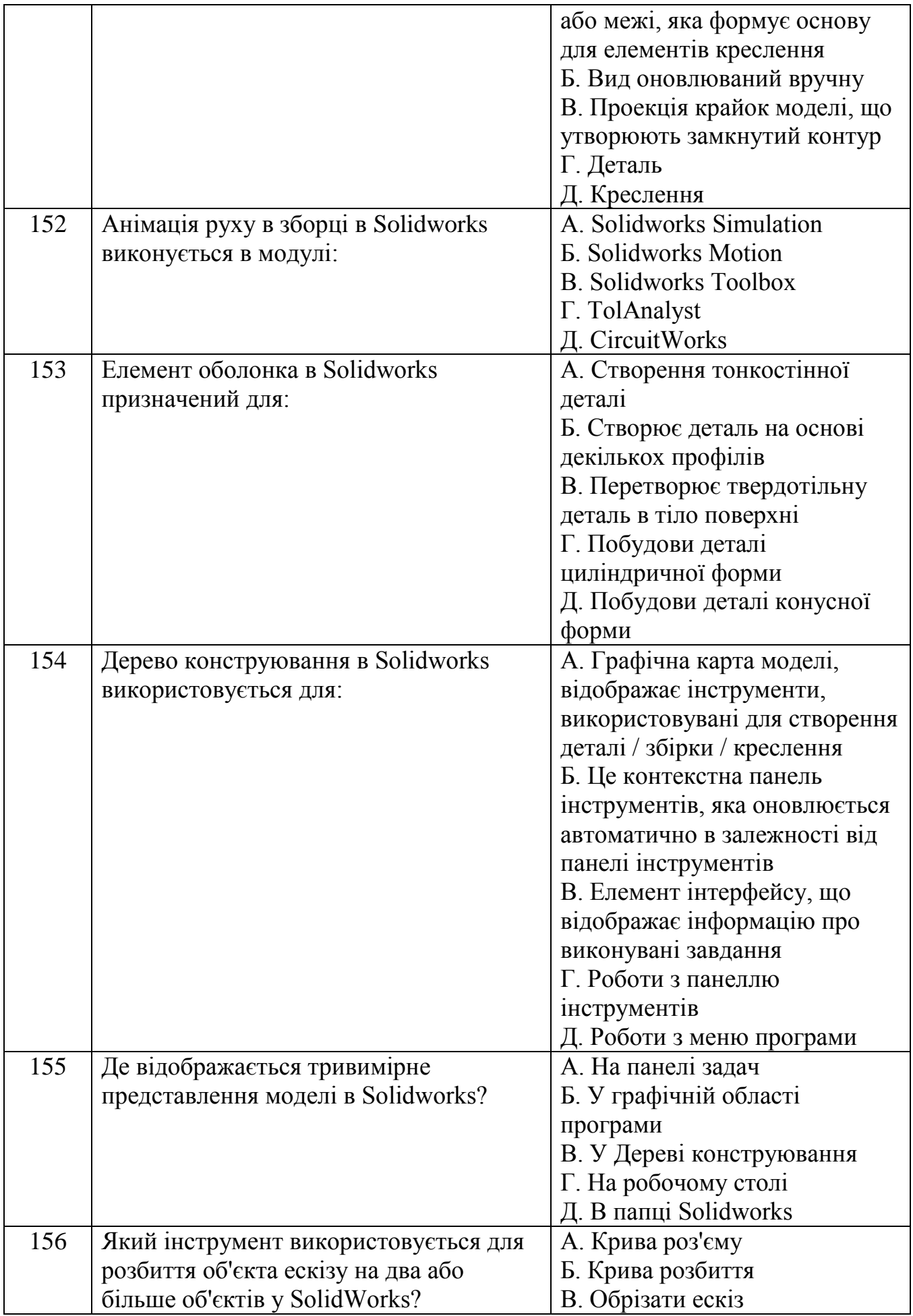

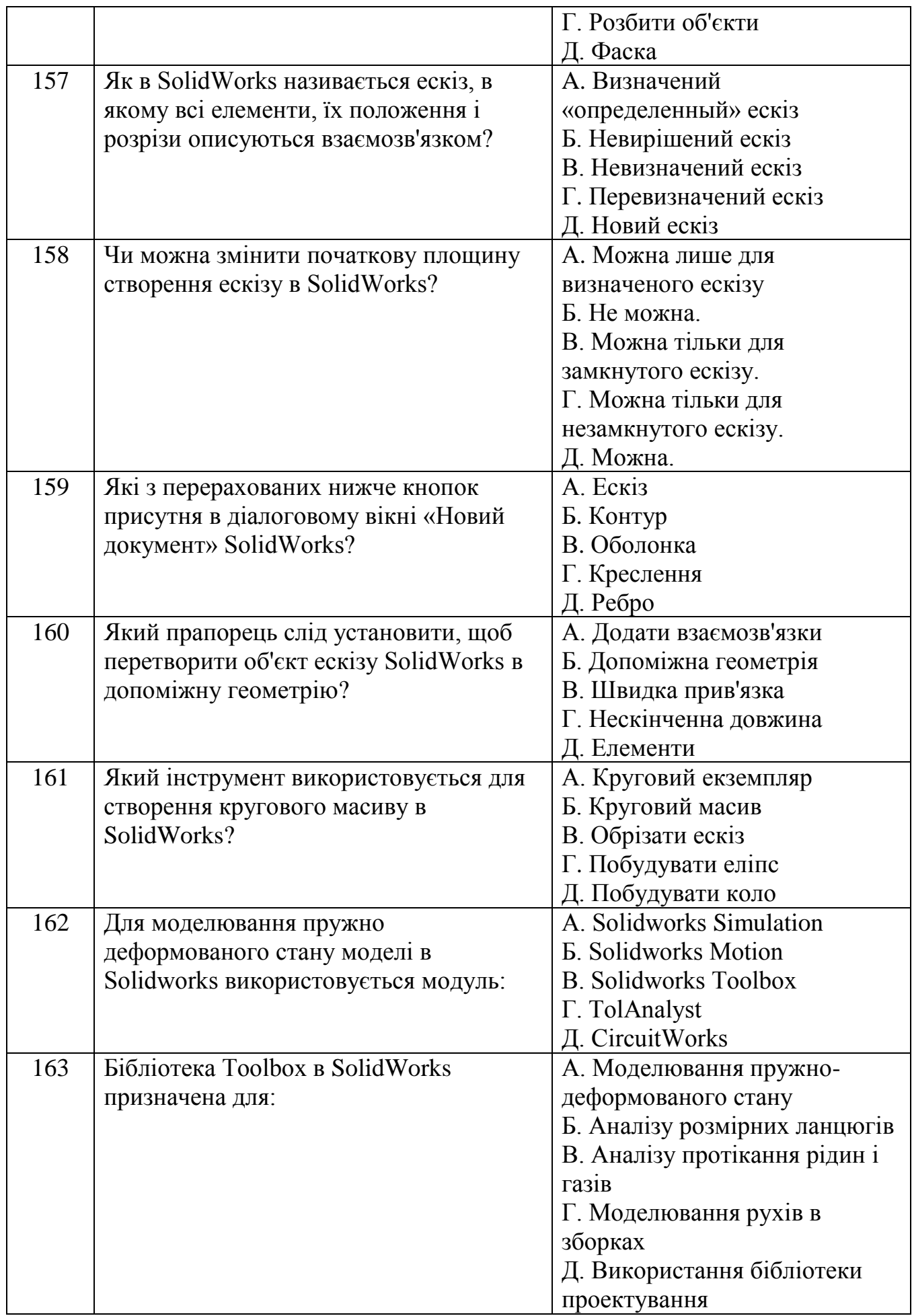

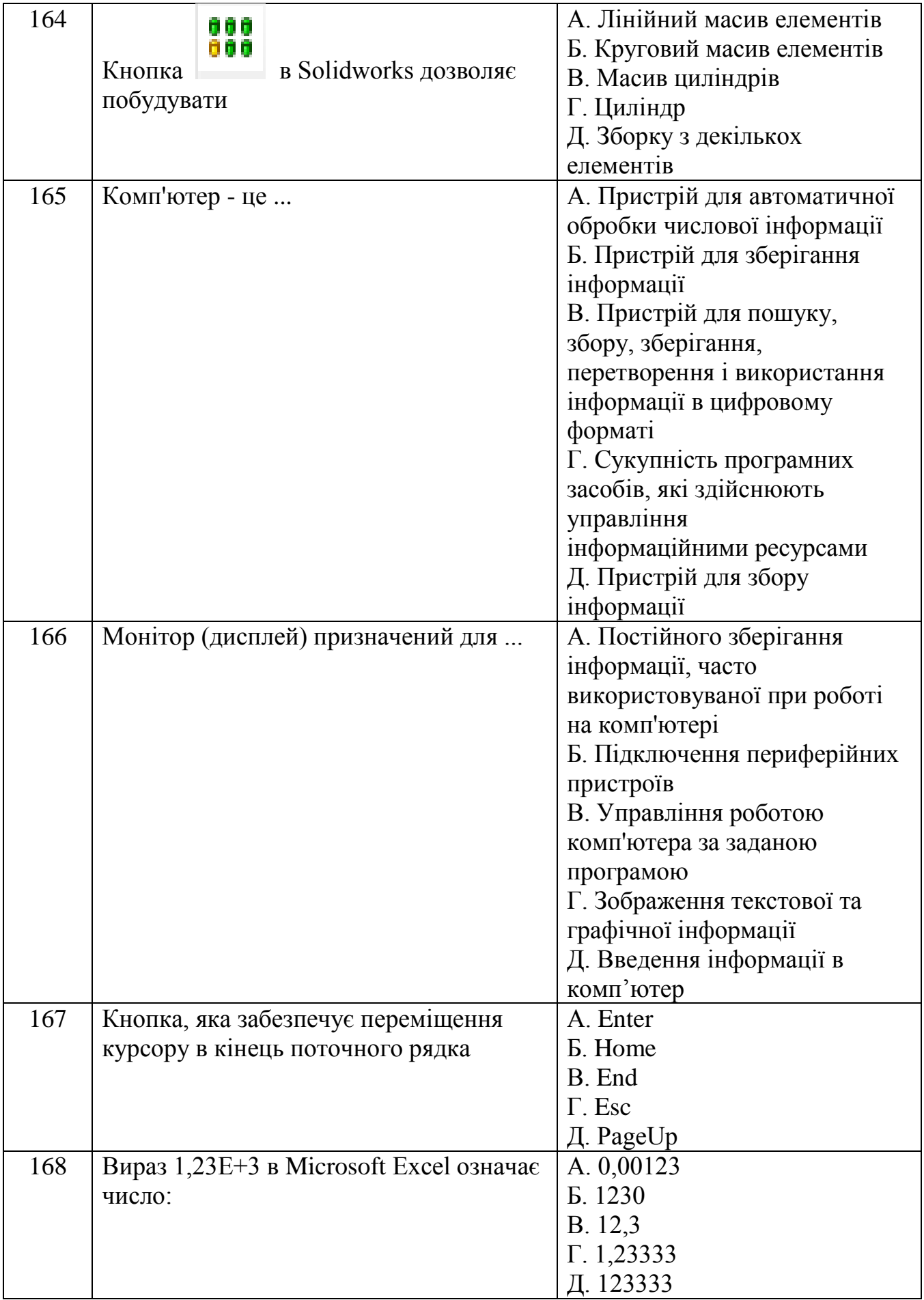

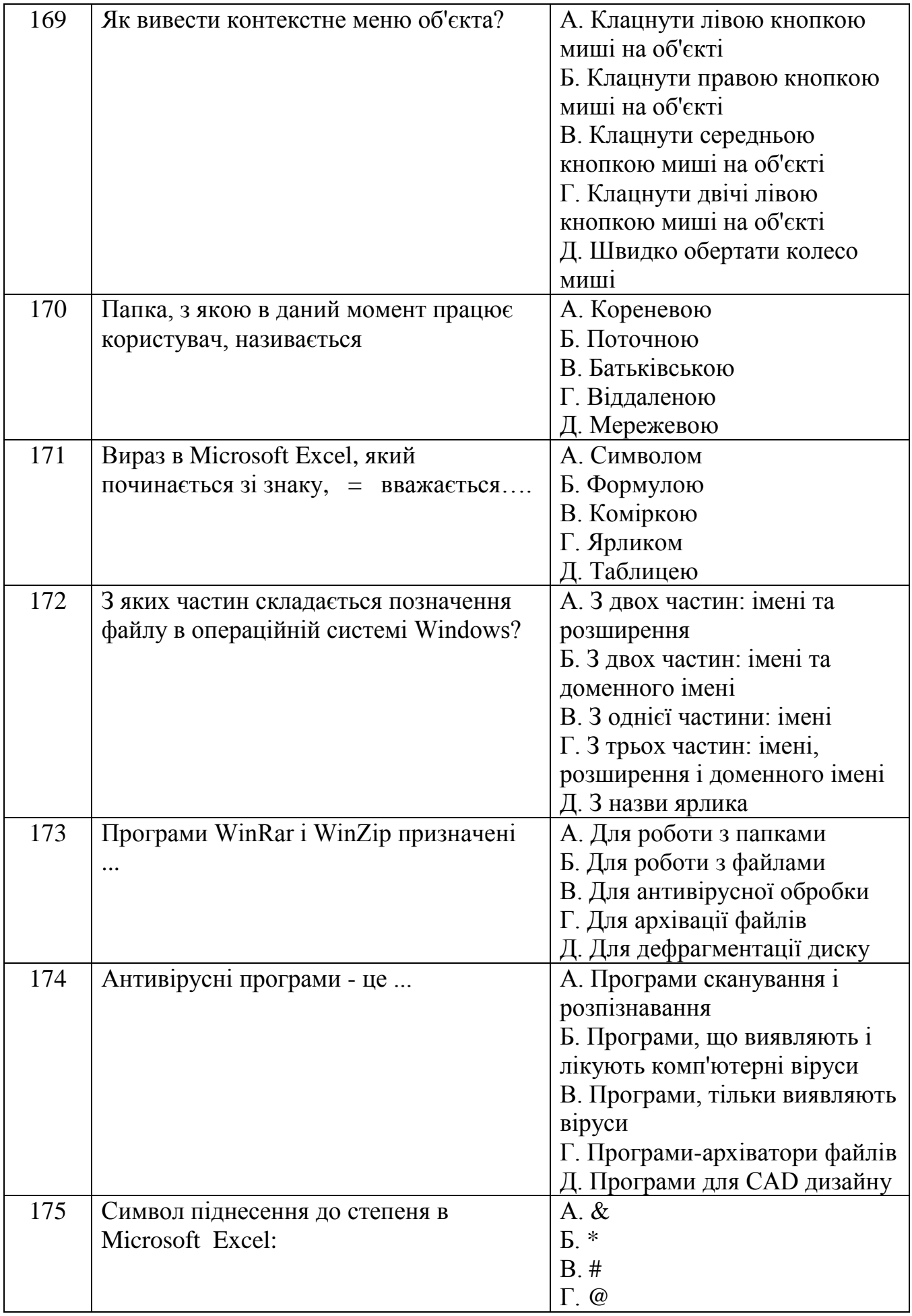

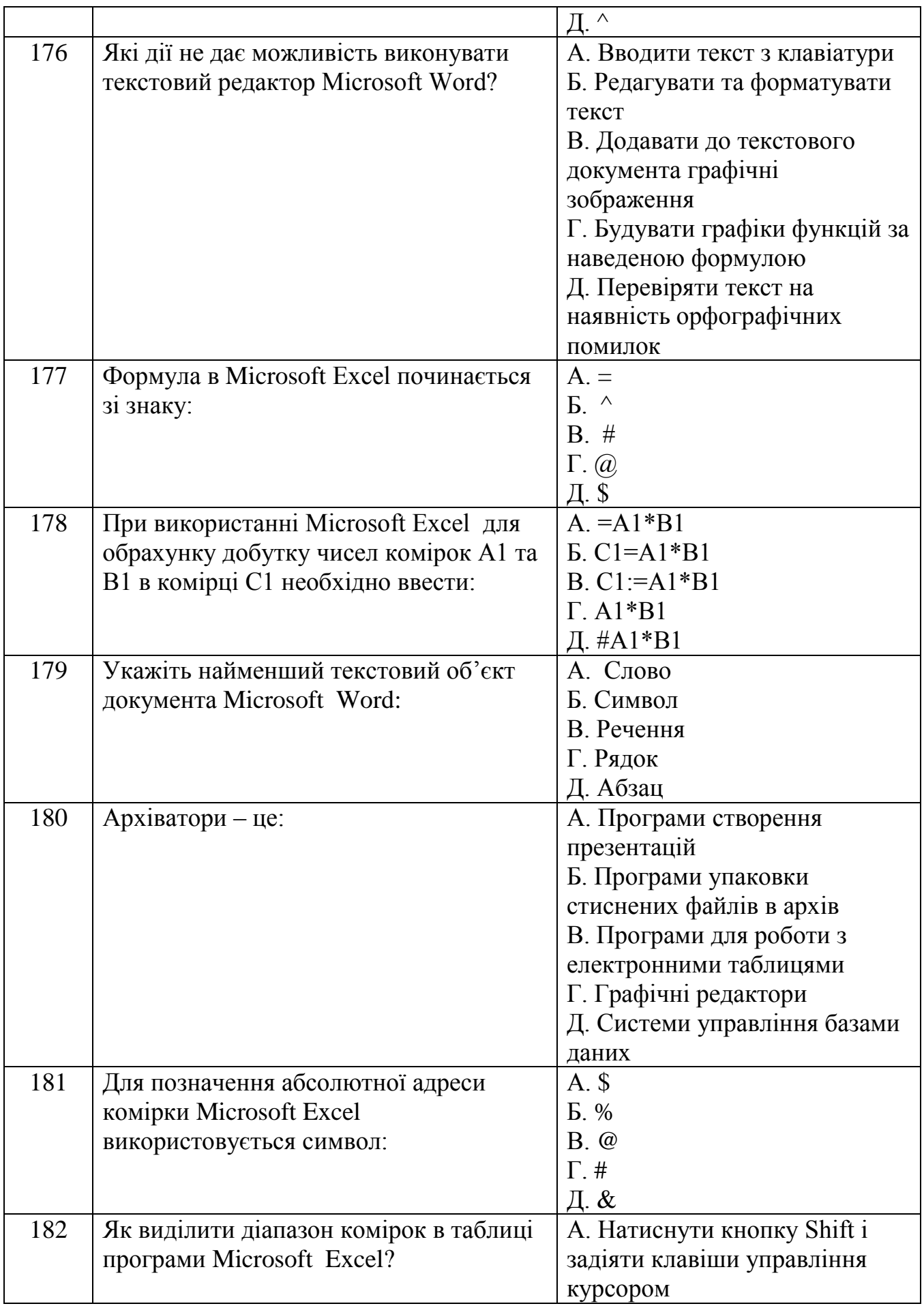

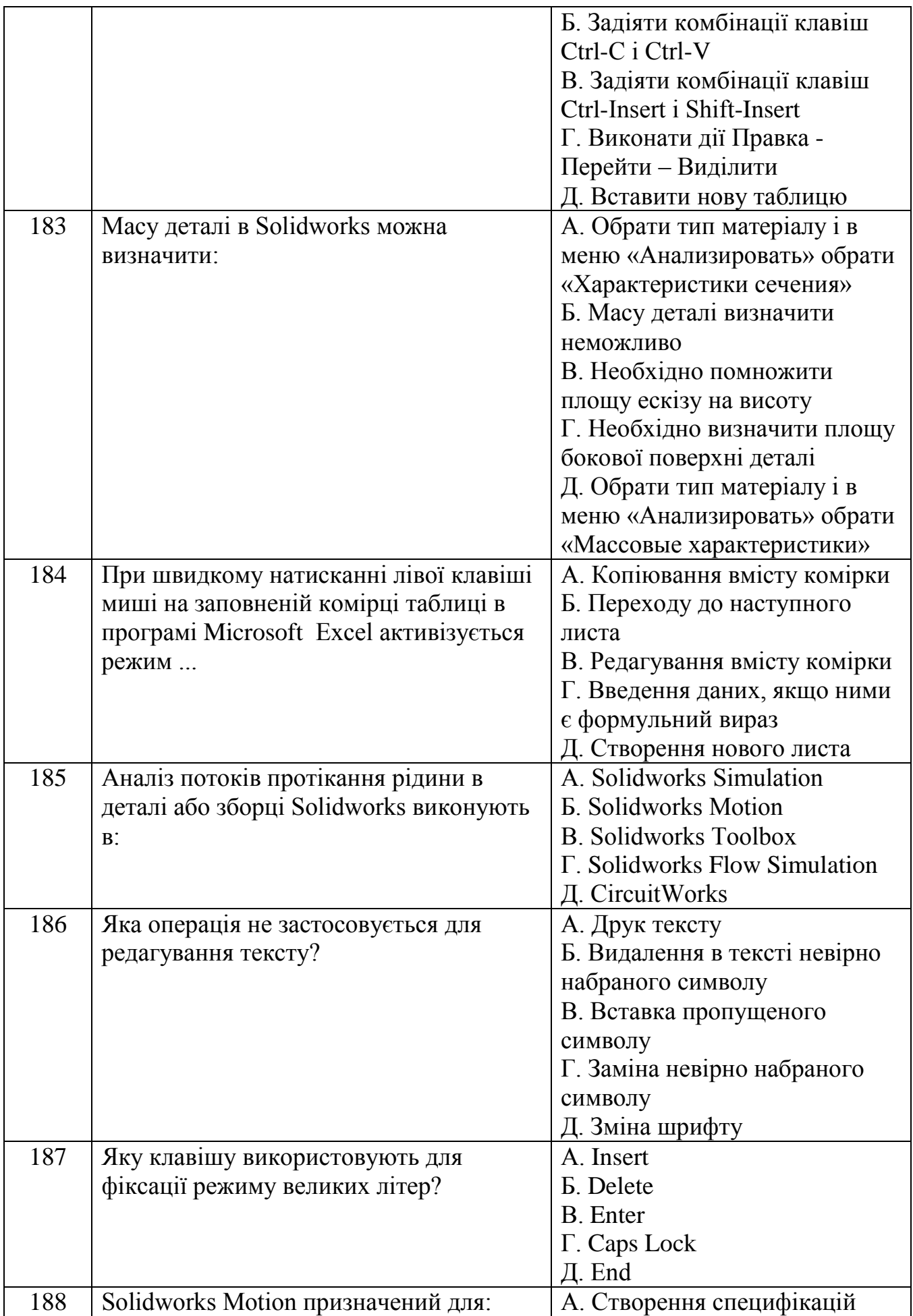

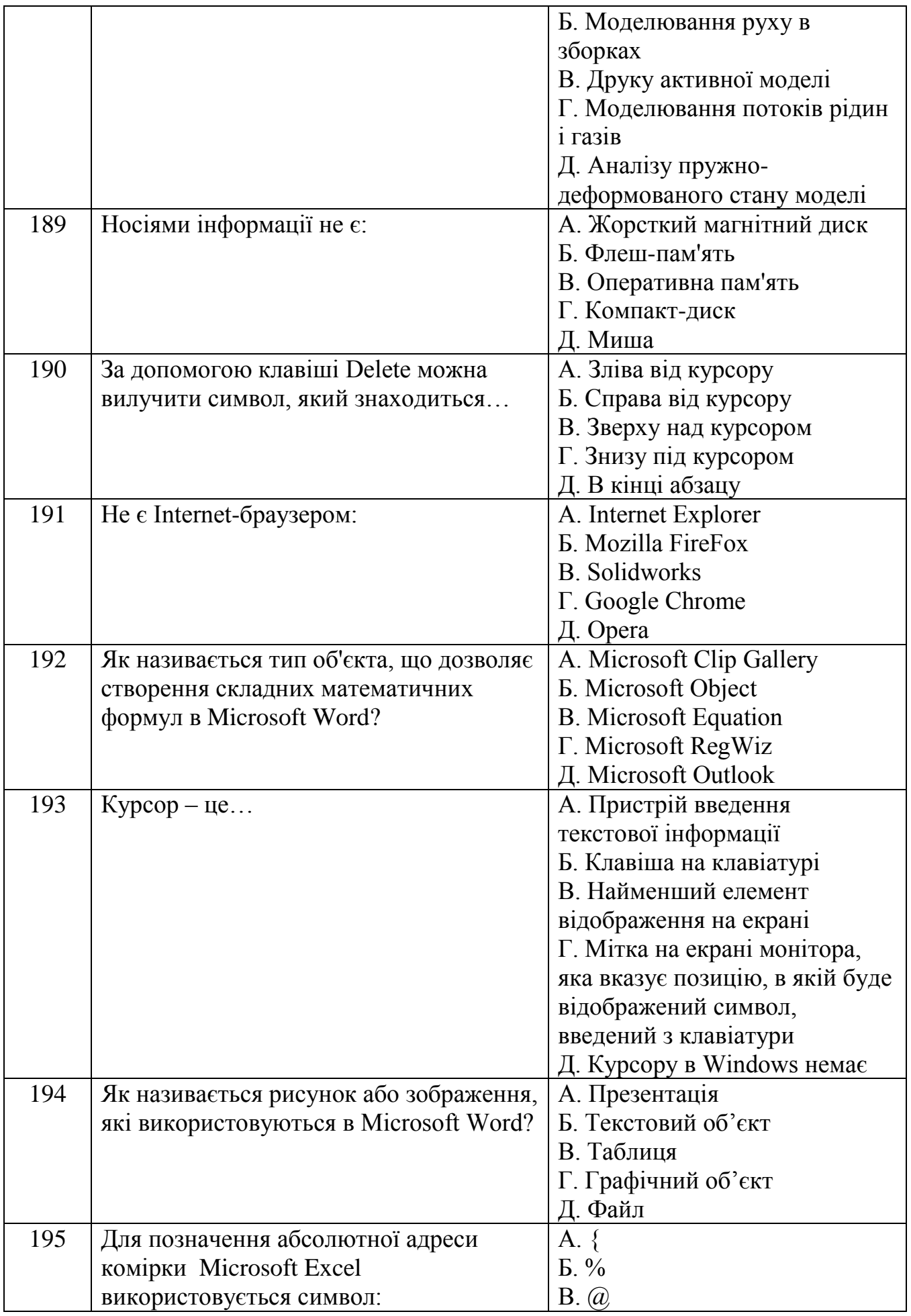

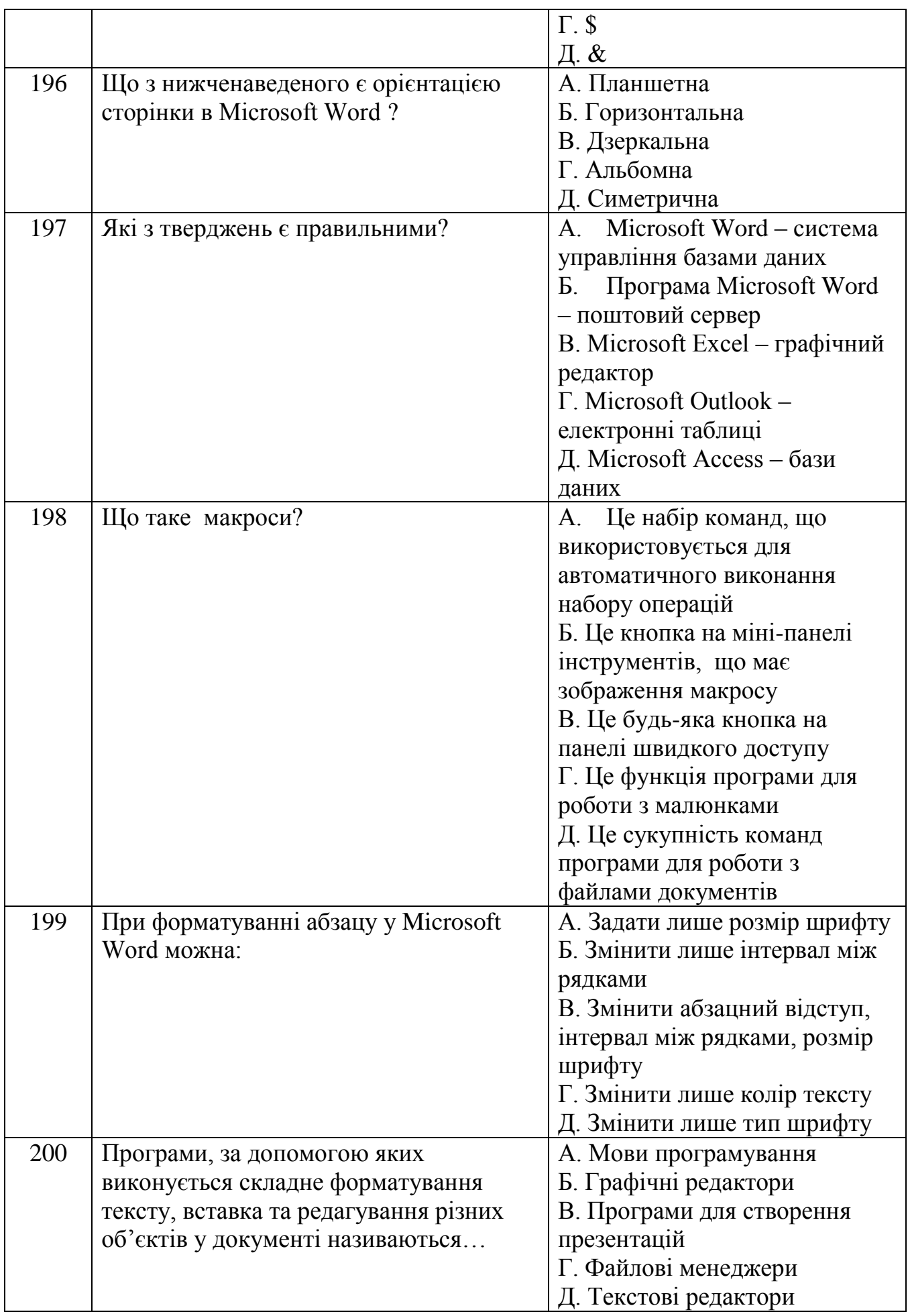

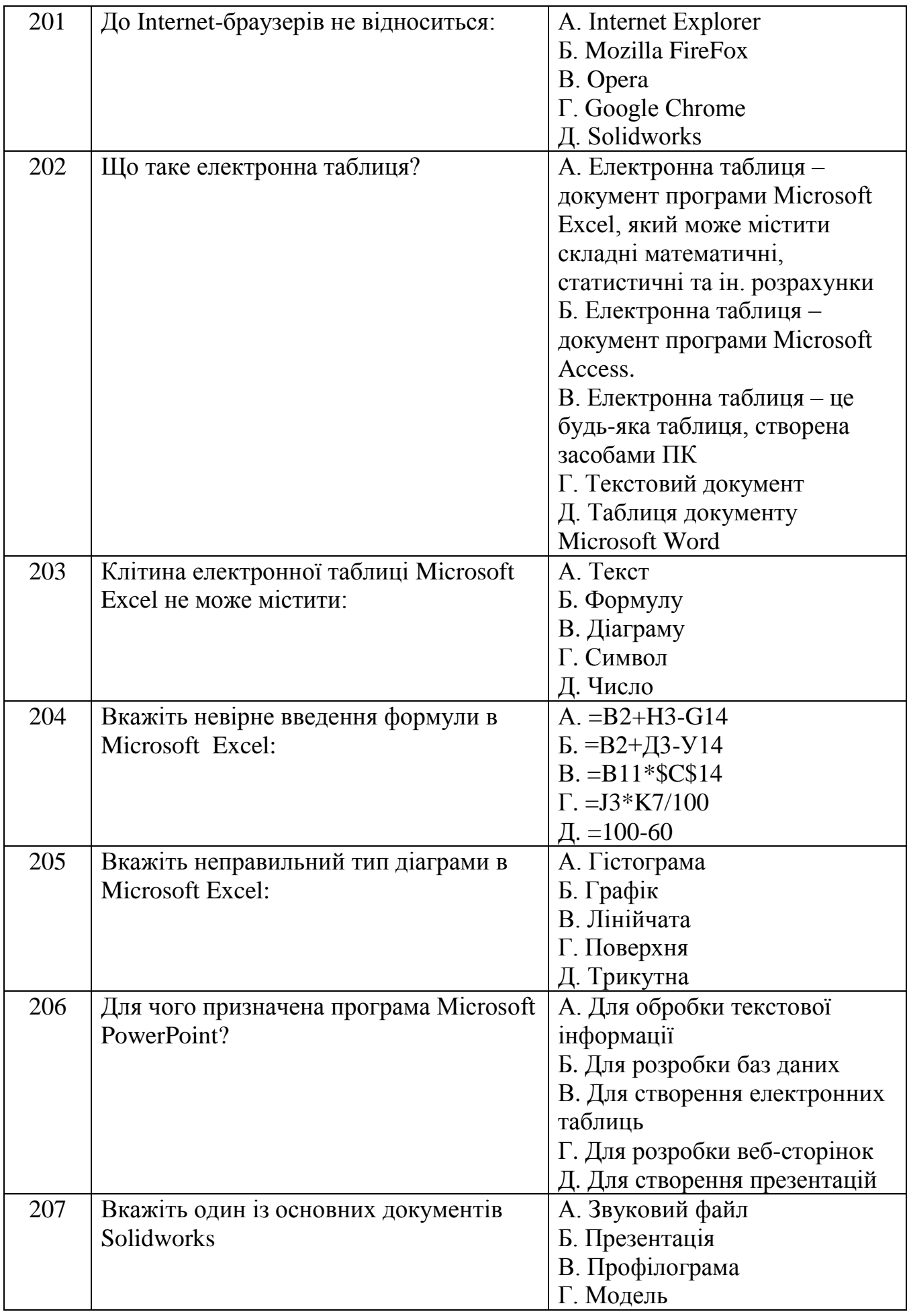

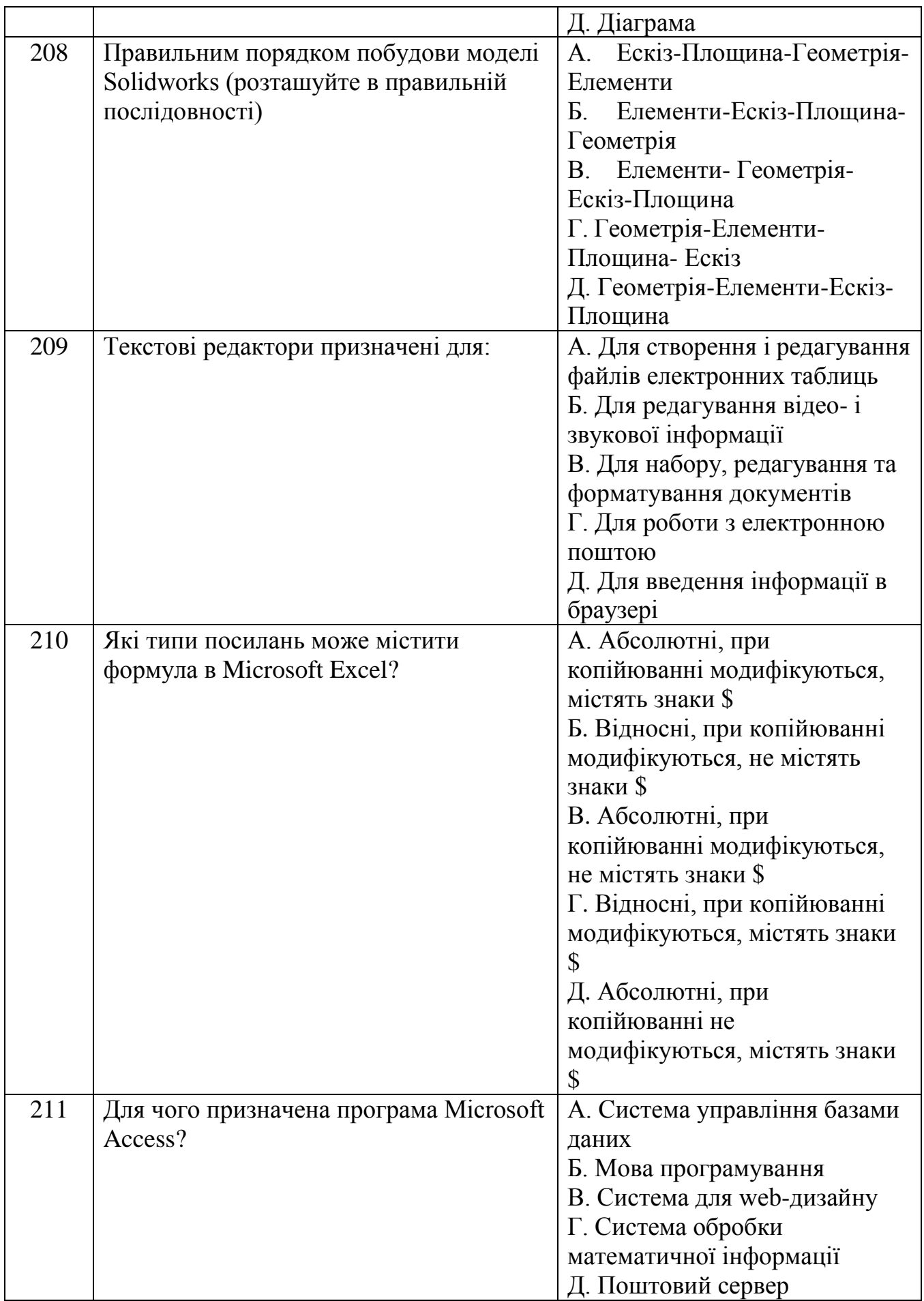

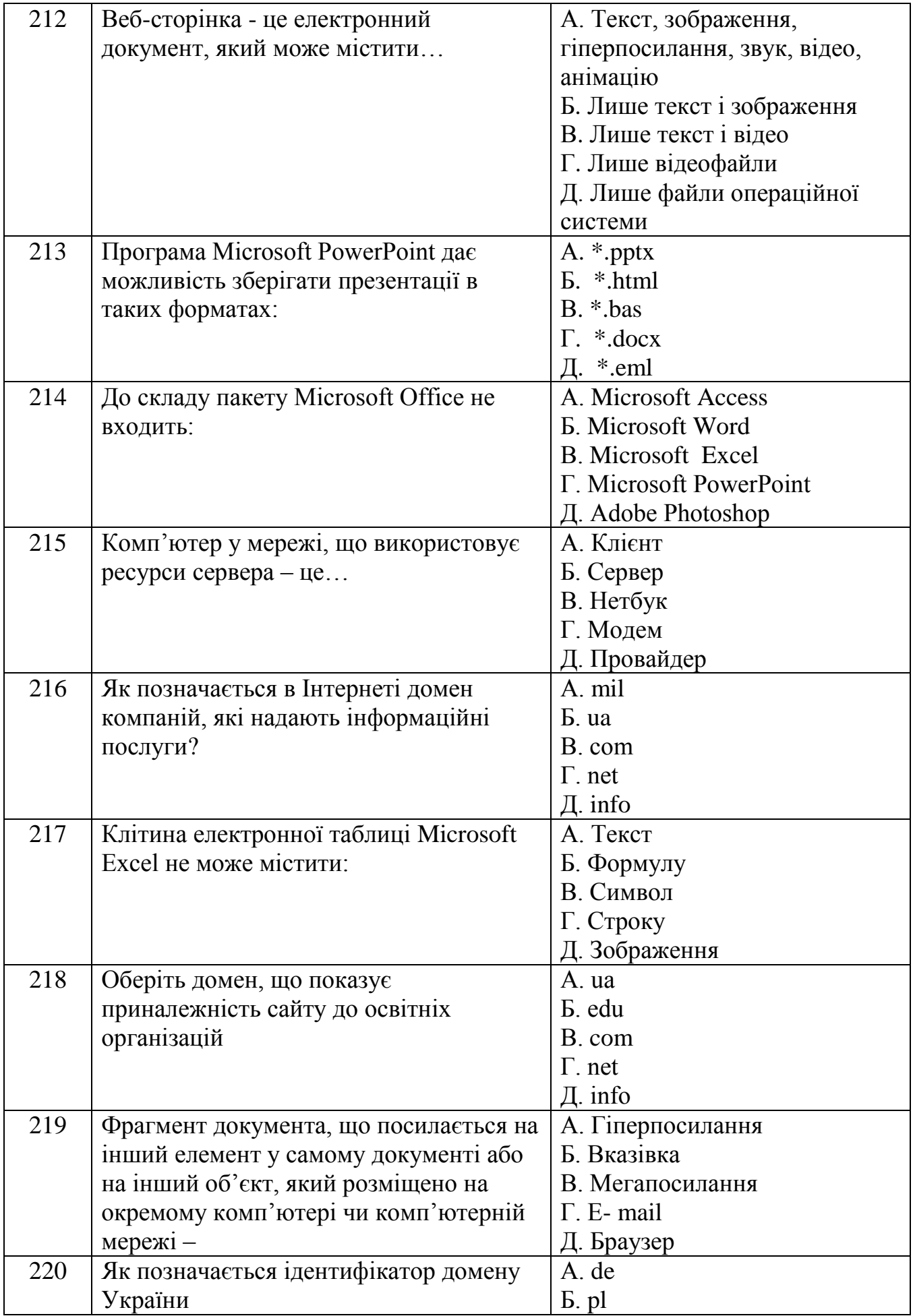

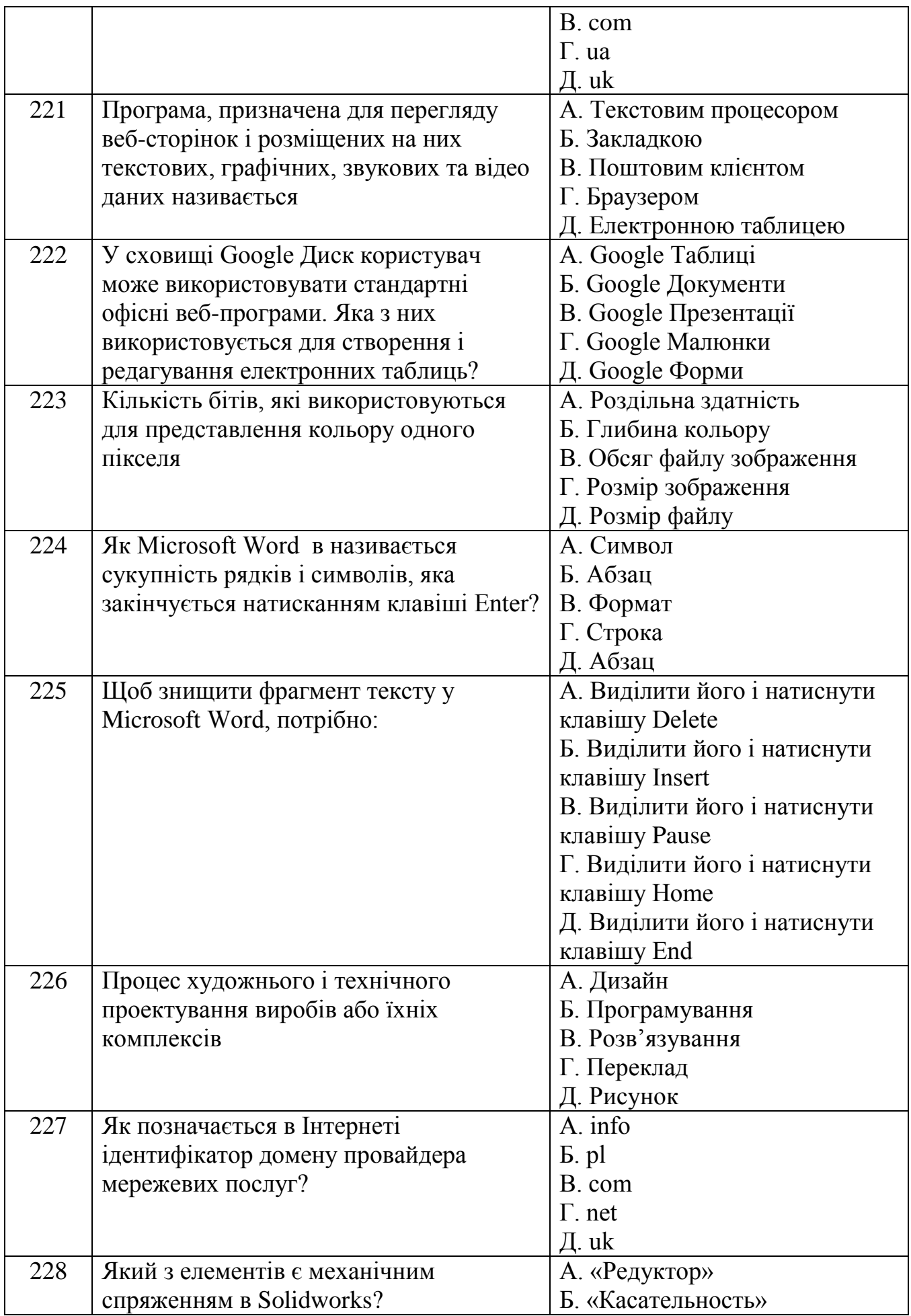

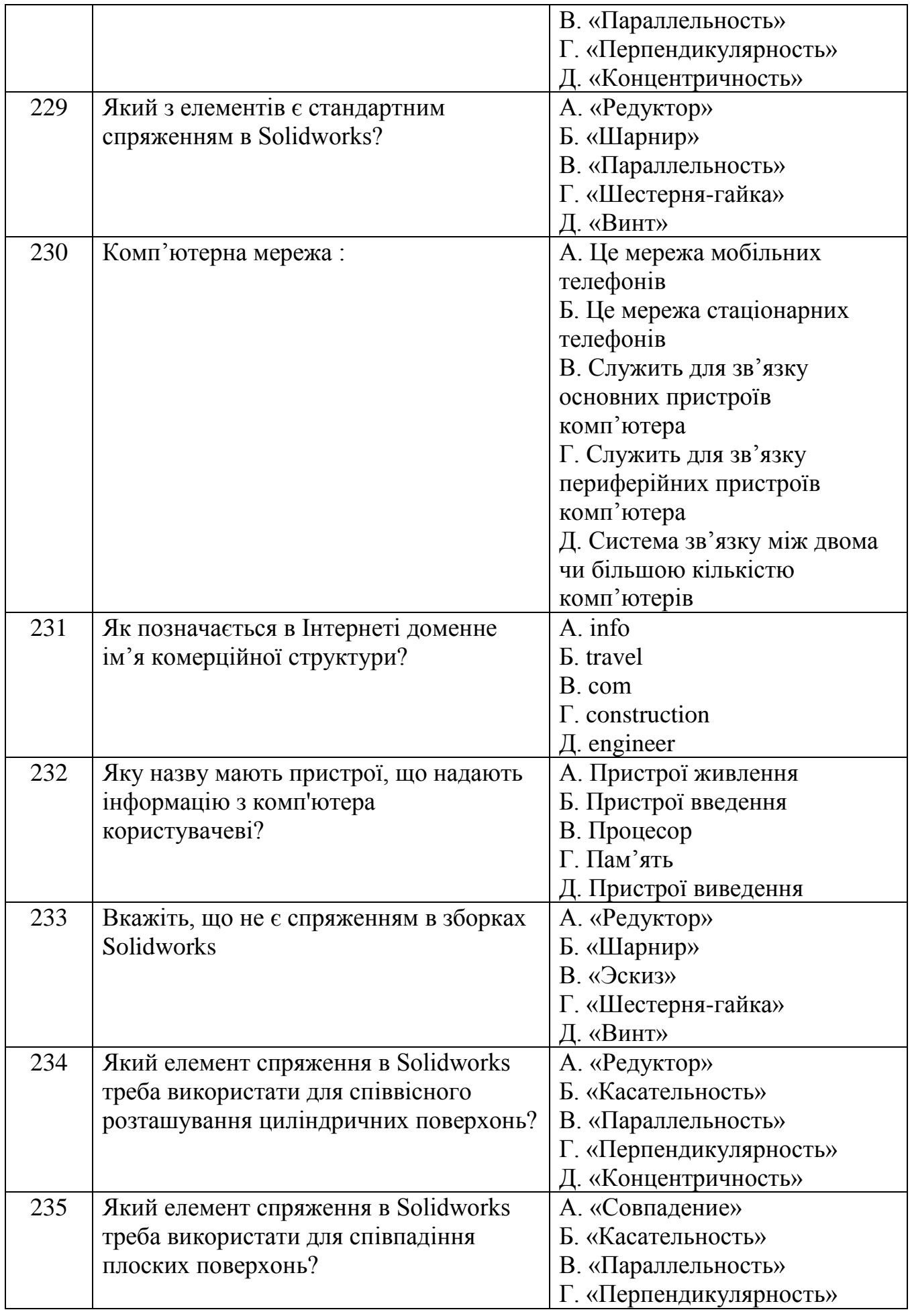

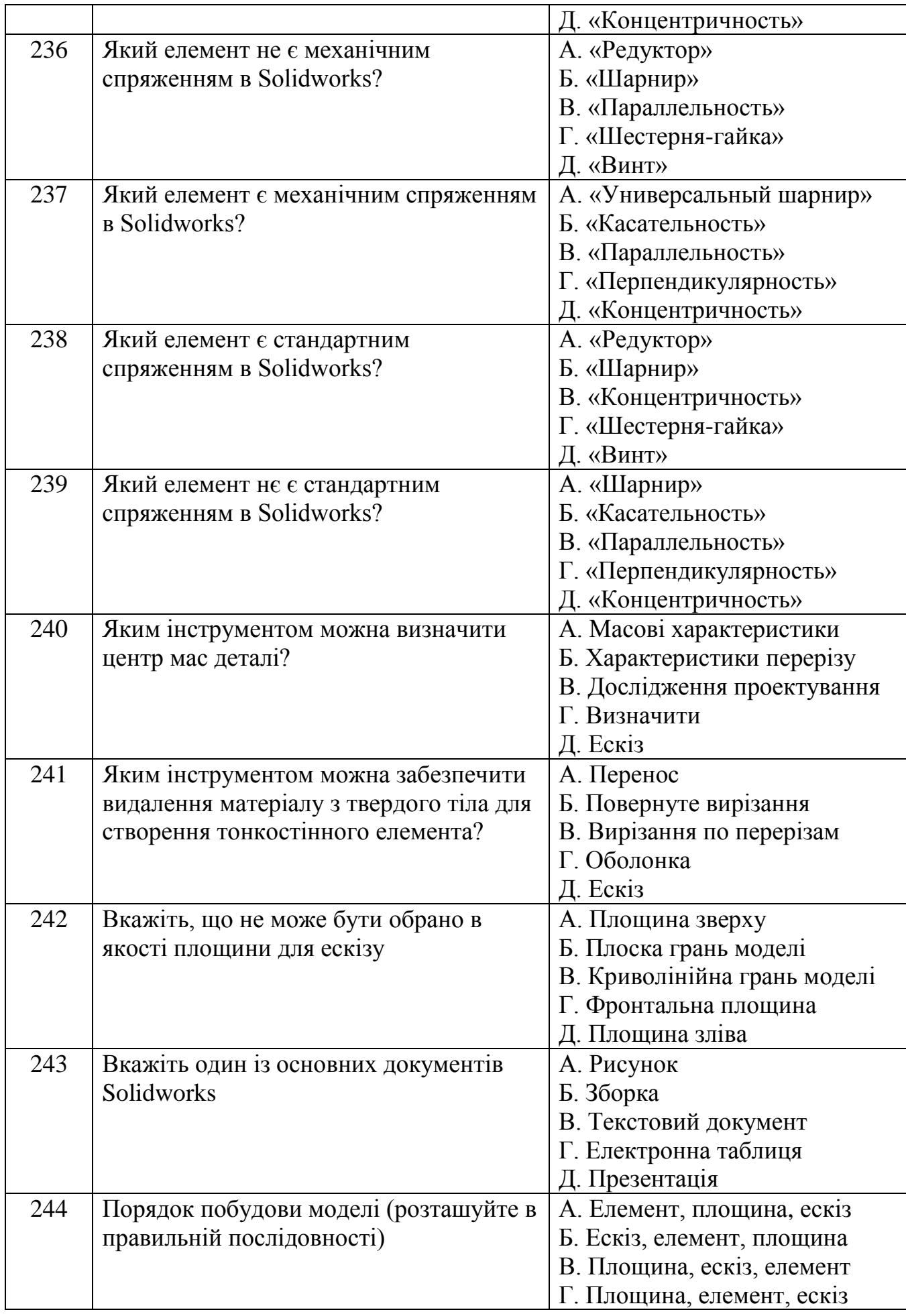

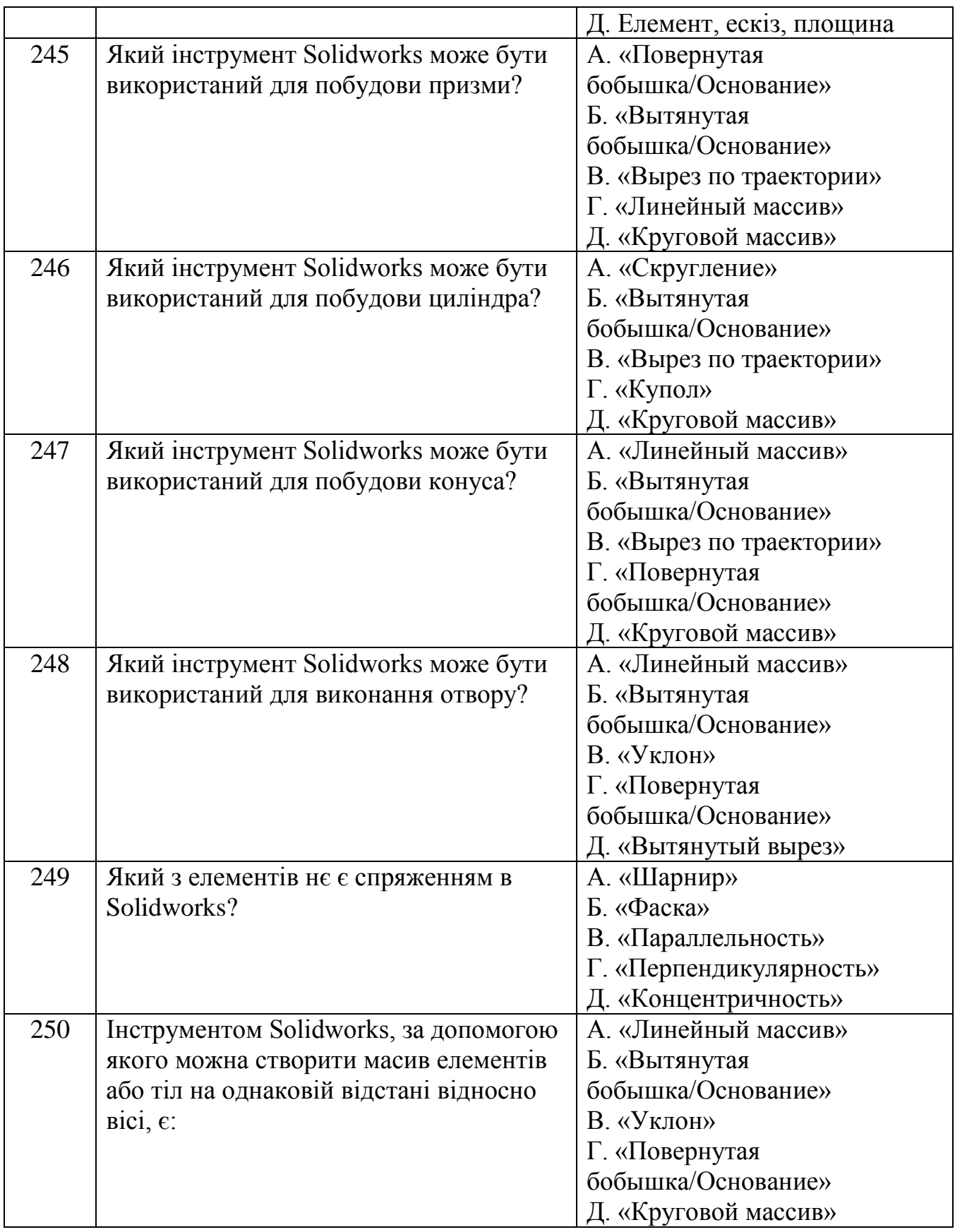